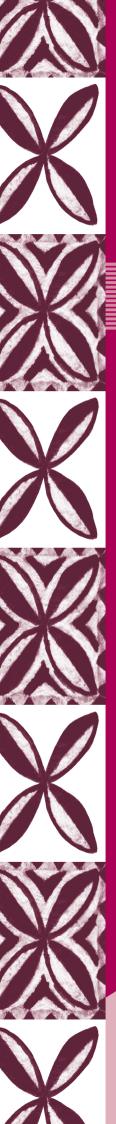

Book 2

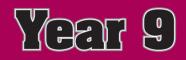

Notional Apia Bank Matautu

# Business Studies

# **Business Studies**

Year 9 Book Two

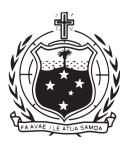

GOVERNMENT OF SĀMOA MINISTRY OF EDUCATION, SPORTS AND CULTURE Acknowledgements

The Ministry of Education, Sports and Culture would like to thank Brian Bennison and Lili Tuioti for their hard work and patience in putting together this valuable book.

Designed, edited and typeset by Egan-Reid Ltd, Auckland, as part of the Sāmoa Secondary Education Curriculum and Resources Project for:

© Government of Sāmoa Ministry of Education, Sports and Culture, 2002.

Reprinted 2004 with minor amendments

Funded by the New Zealand Agency for International Development, Nga Hoe Tuputupu-mai-tawhiti.

Printed through Egan-Reid Ltd.

Managing Contractor: Auckland UniServices Limited.

ISBN 982-517-022-0

# TABLE OF CONTENTS

| Introduction                                                | 5  |
|-------------------------------------------------------------|----|
| Unit 1: Accounting In Everyday Life                         | 7  |
| Unit 2: The Role Of The Accountant                          | 13 |
| Unit 3: The Purpose Of Accounting                           | 24 |
| Unit 4: The Accounting Equation                             | 32 |
| Unit 5: Recording Cash Transactions For A Sole Trader       | 40 |
| Unit 6: Processing Accounting Information For A Sole Trader | 57 |
| Glossary                                                    | 76 |

# INTRODUCTION

### Accounting

Accounting is an information system. The accountant helps people to learn about their businesses and to make business decisions. In the first part of this book you will learn:

- How accounting is used in everyday life.
- What an accountant does.
- What accounting information is used for.

In the second half you will follow the accounting process and start to think and act like an accountant. You will follow Kolisi, who starts his own business called Sagone Car Repairs. You will follow what Kolisi and his accountant, Perelini, do to record what happens in the business.You will:

- Learn to use the Accounting Equation.
- Set up the books to start a business.
- Record the activities of a small business.
- Process the accounting information of a small business.

At the end you should have a good knowledge of the accounting process.

# Unit 1: ACCOUNTING IN EVERYDAY LIFE

### Aim

From your study of 'Accounting in Everyday Life' you will understand how accounting concepts and principles can be used in making decisions. Concepts are ideas in accounting. When we talk about principles we are talking about how an accountant works.

#### Unit objectives

You will investigate and develop your skill and understanding of how accounting affects your everyday life, when you:

- Define the term accounting and its purpose.
- Describe the relationships between accounting and economics.
- Identify various situations where a system of accounting would be useful in terms of managing and recording use of resources.

### Introduction

Every day, most people have to make decisions about money and what to do with it. They decide to spend it, save it, give it away or borrow more from the bank. Business organisations must also make the same decisions.

Before we can make wise decisions about our money we need financial information — information about money. An accountant is a person who helps others to understand financial information.

### What is Accounting?

Accounting is about financial information. This information is used by people and businesses to make decisions about what to do in the future.

This information is usually presented as a set of accounts. In this course you will begin to learn about preparing accounts.

# Activity 1 Decisions

Decide what information you need to help make the following decisions. Put this information in two lists: financial and non-financial. Copy the following table into your exercise book and complete it.

| Decision                                     | Financial | Non-financial |
|----------------------------------------------|-----------|---------------|
| Which movie shall I go to?                   |           |               |
| What will I eat for breakfast?               |           |               |
| How can I buy a new pair of sports shoes?    |           |               |
| Shall I lend Amosa \$10?                     |           |               |
| What will I wear to the dance?               |           |               |
| What will I do tomorrow?                     |           |               |
| Which book should I buy?                     |           |               |
| What colour will I paint the house?          |           |               |
| How much sugar will I buy?                   |           |               |
| Should I buy a new car or a second-hand car? |           |               |

# Activity 2 Financial Decisions

What financial information would you need before you could make the following decisions? Discuss in small groups and record the information needed on a sheet of paper and share with the rest of the class.

- 1. Iulia asks if you would lend her \$30 so she could buy a new CD.
- 2. Your brother has just started work and he asks you how he can save for a car.
- 3. Your father is trying to decide whether to buy a truck or build a house.
- 4. Perelini has just finished secondary school. She is trying to decide if she should go to university or get a job.

- 5. Mata is trying to cut down her food bill.
- 6. Viliamu is trying to work out how much he should borrow from the Development Bank to buy a truck.
- 7. Ioane has come back from Australia and is trying to decide whether to produce vegetables in his plantation or buy a fishing boat.

### The Difference Between Accounting And Economics

**Accounting** and **Economics** are subjects that deal with money. Their relationship can be seen in this statement:

Accounting information helps in economic decision making.

Economics is the study of how goods and services are produced, distributed and used. Economics studies questions such as the ones below. At each of these steps, decisions must be made.

| Production:   | What will we produce?                |
|---------------|--------------------------------------|
|               | How much will it cost?               |
|               | How many will we make?               |
|               | What will we need?                   |
|               | How will we make it?                 |
| Distribution: | Where are the customers?             |
|               | Who are the customers?               |
|               | How will we get it to the customers? |
|               | How much will the customer pay?      |
| Use:          | How will customers use it?           |
|               | What do the customers want?          |
|               | Do customers have an alternative?    |
|               | Can we make it better/cheaper?       |

The answers to these questions help us to reach decisions about the best use of our resources.

Accounting is the recording of financial transactions. This means that any time money passes in or out of a business, a record is kept. The accountant collects the records, sorts them and writes reports called financial statements that give important information about how the business is doing.

Accountants record the transactions of individual companies and produce financial documents.

The information in these documents can be used by economists to get an idea of what is happening to the economy of the whole country.

### Activity 3 Accounting And Economics

Decide whether an accountant or an economist would mainly do the following tasks.Write each question out, and answer in your exercise book.

- 1. Produce the end-of-year accounts for Wesley Bookshop.
- 2. Report on the future of growing bananas as a crop to sell overseas.
- 3. Decide if VAGST should be increased.
- 4. Help Sam the builder to fill out his tax forms.
- 5. Work out if Sāmoa should build a new airport or a new wharf.
- 6. Advise Sinapi, who runs a dress shop, if she can afford to hire a new shop assistant.
- 7. Advise the Prime Minister about the expected level of agricultural exports over the next five years.
- 8. Help a restaurant set up a new system of paying its bills.

### Using An Accounting System

Most people and all businesses and organisations need an accounting system to give them accurate financial information. This is because:

- Individuals need to know how much money they have available to spend.
- Families need to know how much money is coming in each month and what their expenses are going to be.
- Business owners need to know if their business is making a profit.
- Investors (who put money into a business) need to know if the business is good and how much money they can get back from their investment (return on investment).
- Workers need to know if the company they are working for is doing well so they are sure they have a secure job.
- Banks need to know if the money that they lend out will be repaid.
- Clubs need to know if the subscriptions that their members pay each year is enough to cover costs.
- The Tax Department needs to know how much workers and businesses earn so the right amount of tax is paid.
- The Government needs to know how much tax money it will receive each year. Then it will know how much it can spend on things such as education, health and roads.

# Activity 4 Using Financial Information

1. Each of the following people/organisations use financial information. Write down a decision that each would make using financial information. The first one is given as an example.

| User                    | Decision                                 |
|-------------------------|------------------------------------------|
| Department of Education | How much to spend on teachers' salaries. |
| Investor                |                                          |
| Worker                  |                                          |
| Farmer                  |                                          |
| Bank manager            |                                          |
| Rugby club              |                                          |
| Family                  |                                          |
| Government              |                                          |
| Tax department          |                                          |
| Shop owner              |                                          |

2. Aukuso has been saving his money to buy a car. He still needs more money so he arranges an interview at the bank. List all the financial and non-financial information that the Loans Officer will need so that she or he can reach a decision.

| Activity 5 | Review Questions                                                                                                    |
|------------|----------------------------------------------------------------------------------------------------|
|            | <ol> <li>Explain the meaning of the following words in a single sentence.</li> <li>a. Accounting.</li> <li>b. Financial.</li> <li>c. Decision.</li> <li>d. Transaction.</li> </ol>                                                                                                    |
|            | 2. Look at the following statements and decide whether each is true of false. If false, make the sentence true. Write the answers out in your exercise book.                                                                                                    |
|            | <ul><li>a. Accounting and economics are not related.</li><li>b. Each person should use some sort of accounting system.</li><li>c. Buying something is a financial decision only.</li></ul>                                                                                                    |
|            | <ul><li>3. Which of the following is the main purpose of accounting?</li><li>a. To provide work for accountants.</li><li>b. To calculate the tax a company must pay.</li><li>c. To help businesses to calculate their profits.</li><li>d. To help people and businesses make good financial decisions.</li></ul> |
|            | <ul><li>4. Which of the following groups use accounting information?</li><li>a. The Tax Department.</li><li>b. Business owners.</li><li>c. Investors.</li><li>d. All of the above.</li></ul>                                                                                                    |
|            | 5. Do you know anyone who uses an accountant? If so, explain how.                                                                                                    |
|            |                                                                                                    |

# Unit 2: THE ROLE OF THE ACCOUNTANT

### Aim

From your study of 'The Role of the Accountant' you will understand how accounting principles can be used in making decisions.

#### Unit objectives

You will investigate and develop skills and understanding of the role of the accountant in society when you:

- Identify the role of accountants in the business sector.
- Investigate the areas of specialisation in accounting.

### Introduction

Accountants usually receive their training at a University or a Polytechnic. They study for three or four years and then gain experience working for another accountant.

A Chartered Accountant (CA) is a person who has studied, gained experience and passed professional examinations set by the Institute of Chartered Accountants. This person can then start their own business as an accountant.

### The role of the accountant

The role of the accountant is to prepare and present financial information to individuals and businesses. This information helps the user to make good business decisions.

The accountant must make sure that the financial information can be understood by the user.

The financial reports must follow 'generally accepted accounting practice'. This means that they follow a set of rules set by the Institute of Chartered Accountants.

However the user must also have an understanding of these rules so they can read the information.

To produce the financial information the accountant works through four steps:

### Step 1 Identify the information needed

Who wants the information? What do they want it for? Examples:

- The business owner wants to know if the business is making a profit.
- The Tax Department needs to know how much tax is owed.
- The Police might want to see if a business is involved in fraud.

### Step 2 Sort the information

Where does this information belong? Examples:

- Sales figures are set out for each month.
- Expenses such as electricity, wages, rent and petrol are worked out for the whole year.

### Step 3 Report the information

How is the information presented? Example:

The accountant produces the Financial Statements for a company using the rules set out by the Institute of Chartered Accountants.

### Step 4

### Interpret the information

What does the information mean? Examples:

- The accountant tells a business owner he cannot afford to buy a new pick-up truck.
- The accountant shows the user how much tax they need to pay.

# Activity 1 The Role Of The Accountant

Read this report and answer the questions which follow.

Pesamino lived in New Zealand for ten years. During that time he saved some money while working in the food industry. He also gained experience in running a business.

When Pesamino returned to Sāmoa he decided to start his own business. He rented a space in Apia, near the Fugalei Food Market and started by selling 'fish and chips'.

In the beginning, Pesamino did all the work himself. He bought fish and frozen chips, he cooked, sold the food and handled all the money.

He was so busy he did not think about some important decisions.

- What fish should I buy?
- How much should I pay?
- How much should I sell it for?
- What will I do with the money?

Pesamino did not even keep a record of any of his transactions.

In a few months he realised that he was running short of money. At the same time, someone broke in and stole the cash he kept in a tin under the counter. Pesamino needed help.

He talked about his problems with a friend. His friend told him: 'You need an accountant to help you manage your business activities, keep records of your transactions and handle money matters.' Pesamino took the advice of his friend and found an accountant to help him.

The accountant identified that Pesamino needed up-to-date information on what his expenses were and how much money he was receiving in sales each day. He made sure that Pesamino kept a record of all transactions both sales and expenses.

At the end of each week the accountant added up all the totals, and had a short meeting with Pesamino where they made decisions about what should be done the next week.

Soon Pesamino's business was very successful.

1. Use the list of words to complete the first five sentences based on the case study. Copy and complete each sentence in your exercise book.

| information | identify  | record    |
|-------------|-----------|-----------|
| bank        | interpret | financial |

- 2. The accountant's first step is to \_\_\_\_\_\_ what financial information would be most useful to Pesamino.
- 3. The accountant wanted Pesamino to keep an accurate \_\_\_\_\_\_ of all his transactions.
- 4. At the weekly meeting, the accountant helped Pesamino to \_\_\_\_\_\_ the information.
- 5. The \_\_\_\_\_\_ given by the accountant helped Pesamino make decisions about his business.
- 6. The accountant probably advised Pesamino to \_\_\_\_\_\_ his money each day.

Answer the following questions in your exercise book:

- 7. Describe how Pesamino could keep a record of each transaction?
- 8. Why was Pesamino's business not successful at the start?

# Areas Of Specialisation In Accounting

Not all accountants do the same kind of work. There are four main areas that they can specialise in. Set out below is a description of each area with a sample job advertisement.

### Management accounting

Accountants in this area work on the everyday running of the business. A management accountant makes sure that the resources of the business are used efficiently.

### Management Accounting — Tourist Focus

Polynesian Paradise is one of the fastest growing Beach Resorts in Sāmoa. We aim to provide the perfect holiday experience for our overseas guests. To do this we need good financial management.

The position of Management Accountant is based in our head office in Apia. Resposibilities include preparation of budgets and analysis of financial information for each part of the business.

The Management Accountant will lead a small administration unit providing different services such as word processing, receptionist duties and customer enquiries. An important part of this position is to set up and look after the systems to manage cash and other resources owned and controlled by Polynesian Paradise.

We are looking for someone with the following qualities:

- Chartered accountant with experience as a management accountant.
- Ability to lead a team and meet deadlines.
- Effective communication skills.
- Ability to use Excel computer program.
- Committed to providing excellent customer service.
- Has the desire to succeed and improve business practice.

For further information and a copy of the job description contact Amelia Levi, phone 23456. Applications for this position are to be made in writing enclosing a résumé and contact details, addressed to: Human Resources Officer, Polynesian Paradise Ltd, Private Bag, Apia

Applications close 30 June 2008.

### **Financial accounting**

Accountants in this area report and analyse the results of business operations. Rather than focus on the day-to-day activity they produce the end-ofyear final accounts and financial statements.

### **Financial Accountant**

Sāmoa Broadcasting Corporation is continuing to experience strong growth in the area of local programme development. This growth has led to a need to expand its Financial Department.

The position of Financial Accountant will report to the Financial Manager. It requires someone who is a qualified CA with a minimum of five years experience. This person will also need to have good interpersonal skills and report writing skills. The position includes the following responsibilities:

- Preparation of timely and accurate financial reports.
- Provision of accounting services to other departments.
- Balance Sheet reconciliation.
- Setting up and looking after spreadsheet computer systems.
- VAGST returns.
- Cashflow planning.

Please apply in writing enclosing a current CV to:

Malia Thomsen, Personnel Officer, SBC, P.O. Box 765, Apia.

### **Taxation accounting**

These accountants specialise in the area of taxation. They need to have up-to-date knowledge on the tax laws in Sāmoa. If their company is operating internationally, they need to have a knowledge of other country's laws and regulations. These accountants help companies organise their business affairs to pay the lowest amount of tax possible under the existing tax laws.

### Looking For a New Direction in Tax?

Vacancy Number: 8491

New start up role in tax advice/consulting

A unique opportunity to bring your knowledge of Sāmoan tax legislation to this respected, medium-sized firm and develop a successful specialist area in tax accounting.

At present the focus for this firm is in business advisory and audit, and in order to provide a fuller accounting service to their key clients they feel the time is right to make this appointment.

This is an ideal next step if you are considering the future with your present firm. The future will be defined by your success, but a realistic goal will be senior management, with the possibility of partnership in the long-term.

CA membership, a strong focus on delivering meaningful information, an ability to make decisions even when they are not straightforward, as well as a genuine desire to put your energy and effort into this exciting initiative will make you a strong candidate for this role.

Contact E-mail: executive@lesamoa.net

### Auditing

Auditors are accountants who specialise in checking the accounting records and systems of businesses. All companies which issue shares to the public must have their accounts audited.

### Internal Audit Manager

Following recent changes in the telecommunications industry, Sāmoa Telecommunications requires an Internal Audit Manager. The main responsibilities of this position include:

- Planning, developing and carrying out all parts required to set up an internal audit system in the organisation.
- Managing the internal audit operations.
- Analyse and provide recommendations to assist the organisation to achieve its objectives.
- Ensure that the organisation's assets are safeguarded and an effective internal audit system is in place.

This very important position is to help the organisation manage its new position in the industry. The position requires someone with leadership skills, motivation, ability to plan, promote and carry out a wide range of policies and systems, and the ability to problem solve and manage projects.

For further information contact Karan Mareko, Personnel Manager, Sāmoa Telecommunications, Private Box, Apia.

Applications close on 7 November.

Accounts clerk or assistant

This is a person who may not have formal accounting qualifications but helps accountants in their work.

### Accounting Assistant

Adecco — Apia

We are looking for a person with office management skills and some knowledge of accounting.

To be successful in this role you will have previous office experience. Your computer skills must be exceptional, as is your communication ability.

In this role you will be assisting the accountants, doing payroll for 50-60 staff, general ledgers, reconciliations and making sure the office runs smoothly.

We are looking for a mature person with a good sense of humour, attention to detail and adaptability to change.

Contact Luisa at Adecco on Ph 631-479.

# Activity 2 Areas Of Specialisation

This activity deals with the role of the accountant and areas of specialisation within accounting.

1. Match the titles from the list below to the job descriptions in the table. An example has been done for you.

Tax accountant.

Management accountant.

Accounts clerk.

Financial accountant.

Auditor.

| Job description                                                        | Title          |
|------------------------------------------------------------------------|----------------|
| Prepares information for the Inland Revenue Department                 | Tax accountant |
| A person not qualified as an accountant who records daily transactions |                |
| Provides information for decision making in a business                 |                |
| Checks the accuracy of financial records                               |                |
| Reports the results to people outside the business                     |                |

2. The following advertisements were placed in the newspaper. Study these advertisements and then explain the difference between the role of an accountant and the role of an accounts clerk. Write your answer in your exercise book.

### Accountant

Required for busy position. Contact Cynthia Gillies Ph: 376-5948

### Accounts Assistant

Required for 15 hours per week.

Suit someone returning to the workforce.

Contact Cynthia Gillies Ph: 376-5948

- 3. Answer the following questions on the specialist areas of accounting in your exercise book. All the questions are about a company called Woodbenders Furniture Ltd.
  - a. The owner is planning to make a new range of living room chairs. He needs to work out what price he can sell them for. What information will the owner ask the accountant to provide?
  - b. The workshop needs a lot of repairs as the building is very old. The owner has to decide whether he repairs the building or tears it down and builds a new workshop. What type of accountant can provide the information that will help the owner make a better financial decision?
  - c. The business has used the same amount of materials as last year in its production line but its sales are much lower. The owner suspects that some of the materials have been stolen from the premises or that there is a lot more wastage. What system will the owner need to put in place to check on this, and what type of accountant can assist him with this?

| <ol> <li>Answer the following questions in your exercise book.</li> <li>What is a business transaction?</li> <li>What activities are involved in the work of an accountant?</li> <li>Why does the owner of a business need accounting information?</li> <li>What are some of the business organisations in Sămoa? Name five sole traders and companies.</li> <li>Name one of the business activities that the Government of Sāmoa is involved in.</li> <li>Name the different areas of accounting specialisation.</li> <li>What is the responsibility of an auditor?</li> <li>What is the responsibility of an auditor?</li> <li>Why is the government interested in accounting information?</li> <li>Decide if these statements are true or false. If false, make the sentence true and write the answers in your exercise book.</li> <li>Every business needs the services of an accountant.</li> <li>Accounting states the affairs of a business in terms of money.</li> <li>It is wrong to say accounting is the language of business.</li> <li>Every business must keep a record of all the transactions done by the owner of that business.</li> <li>Business transactions must be recorded and summarised.</li> <li>It is important to prepare a report of all business operations at least once a year.</li> <li>Owners of a business should only listen to the advice of their accountant sometimes.</li> <li>Company accounting deals with recording, analysing, and interpreting the financial affairs of a business.</li> <li>Management and financial accounting are important areas of specialisation for accountants.</li> <li>Budgeting is not essential for business.</li> </ol> | Activity 3 | Review Questions                                                  |
|----------------------------------------------------------------------------------------------------|------------|-------------------------------------------------------------------|
| <ul> <li>b. What activities are involved in the work of an accountant?</li> <li>c. Why does the owner of a business need accounting information?</li> <li>d. What are some of the business organisations in Sāmoa? Name five sole traders and companies.</li> <li>e. Name one of the business activities that the Government of Sāmoa is involved in.</li> <li>f. Name the different areas of accounting specialisation.</li> <li>g. What is the responsibility of an auditor?</li> <li>h. Why is the government interested in accounting information?</li> <li>2. Decide if these statements are true or false. If false, make the sentence true and write the answers in your exercise book.</li> <li>a. Every business needs the services of an accountant.</li> <li>b. Accounting states the affairs of a business in terms of money.</li> <li>c. It is wrong to say accounting is the language of business.</li> <li>d. Every business must keep a record of all the transactions done by the owner of that business.</li> <li>e. Business transactions must be recorded and summarised.</li> <li>f. It is important to prepare a report of all business operations at least once a year.</li> <li>g. Owners of a business should only listen to the advice of their accountant sometimes.</li> <li>h. Company accounting deals with recording, analysing, and interpreting the financial affairs of a business.</li> <li>i. Management and financial affairs of a business.</li> <li>j. Budgeting is not essential for business.</li> </ul>                                                                                                    |            |                                                                   |
| <ul> <li>d. What are some of the business organisations in Sāmoa? Name five sole traders and companies.</li> <li>e. Name one of the business activities that the Government of Sāmoa is involved in.</li> <li>f. Name the different areas of accounting specialisation.</li> <li>g. What is the responsibility of an auditor?</li> <li>h. Why is the government interested in accounting information?</li> <li>2. Decide if these statements are true or false. If false, make the sentence true and write the answers in your exercise book.</li> <li>a. Every business needs the services of an accountant.</li> <li>b. Accounting states the affairs of a business in terms of money.</li> <li>c. It is wrong to say accounting is the language of business.</li> <li>d. Every business must keep a record of all the transactions done by the owner of that business.</li> <li>e. Business transactions must be recorded and summarised.</li> <li>f. It is important to prepare a report of all business operations at least once a year.</li> <li>g. Owners of a business should only listen to the advice of their account sometimes.</li> <li>h. Company accounting deals with recording, analysing, and interpreting the financial affairs of a business.</li> <li>i. Management and financial affairs of a business.</li> <li>k. Auditing is not essential for business.</li> </ul>                                                                                                    |            | b. What activities are involved in the work of an accountant?     |
| <ul> <li>sole traders and companies.</li> <li>e. Name one of the business activities that the Government of Sāmoa is involved in.</li> <li>f. Name the different areas of accounting specialisation.</li> <li>g. What is the responsibility of an auditor?</li> <li>h. Why is the government interested in accounting information?</li> <li>2. Decide if these statements are true or false. If false, make the sentence true and write the answers in your exercise book.</li> <li>a. Every business needs the services of an accountant.</li> <li>b. Accounting states the affairs of a business in terms of money.</li> <li>c. It is wrong to say accounting is the language of business.</li> <li>d. Every business must keep a record of all the transactions done by the owner of that business.</li> <li>e. Business transactions must be recorded and summarised.</li> <li>f. It is important to prepare a report of all business operations at least once a year.</li> <li>g. Owners of a business should only listen to the advice of their accountant sometimes.</li> <li>h. Company accounting deals with recording, analysing, and interpreting the financial affairs of a business.</li> <li>i. Management and financial accounting are important areas of specialisation for accountants.</li> <li>j. Budgeting is not essential for business.</li> </ul>                                                                                                    |            | c. Why does the owner of a business need accounting information?  |
| <ul> <li>is involved in.</li> <li>f. Name the different areas of accounting specialisation.</li> <li>g. What is the responsibility of an auditor?</li> <li>h. Why is the government interested in accounting information?</li> <li>2. Decide if these statements are true or false. If false, make the sentence true and write the answers in your exercise book.</li> <li>a. Every business needs the services of an accountant.</li> <li>b. Accounting states the affairs of a business in terms of money.</li> <li>c. It is wrong to say accounting is the language of business.</li> <li>d. Every business must keep a record of all the transactions done by the owner of that business.</li> <li>e. Business transactions must be recorded and summarised.</li> <li>f. It is important to prepare a report of all business operations at least once a year.</li> <li>g. Owners of a business should only listen to the advice of their accountant sometimes.</li> <li>h. Company accounting deals with recording, analysing, and interpreting the financial affairs of a business.</li> <li>i. Management and financial affairs of a business.</li> <li>j. Budgeting is not essential for business.</li> <li>k. Auditing is necessary to avoid unwanted mistakes with financial documents. Auditing is usually performed by an auditor who does</li> </ul>                                                                                                    |            | -                                                                 |
| <ul> <li>g. What is the responsibility of an auditor?</li> <li>h. Why is the government interested in accounting information?</li> <li>2. Decide if these statements are true or false. If false, make the sentence true and write the answers in your exercise book.</li> <li>a. Every business needs the services of an accountant.</li> <li>b. Accounting states the affairs of a business in terms of money.</li> <li>c. It is wrong to say accounting is the language of business.</li> <li>d. Every business must keep a record of all the transactions done by the owner of that business.</li> <li>e. Business transactions must be recorded and summarised.</li> <li>f. It is important to prepare a report of all business operations at least once a year.</li> <li>g. Owners of a business should only listen to the advice of their accountant sometimes.</li> <li>h. Company accounting deals with recording, analysing, and interpreting the financial affairs of a business.</li> <li>j. Budgeting is not essential for business.</li> <li>k. Auditing is necessary to avoid unwanted mistakes with financial documents. Auditing is usually performed by an auditor who does</li> </ul>                                                                                                    |            |                                                                   |
| <ul> <li>h. Why is the government interested in accounting information?</li> <li>2. Decide if these statements are true or false. If false, make the sentence true and write the answers in your exercise book.</li> <li>a. Every business needs the services of an accountant.</li> <li>b. Accounting states the affairs of a business in terms of money.</li> <li>c. It is wrong to say accounting is the language of business.</li> <li>d. Every business must keep a record of all the transactions done by the owner of that business.</li> <li>e. Business transactions must be recorded and summarised.</li> <li>f. It is important to prepare a report of all business operations at least once a year.</li> <li>g. Owners of a business should only listen to the advice of their accountant sometimes.</li> <li>h. Company accounting deals with recording, analysing, and interpreting the financial affairs of a business.</li> <li>i. Management and financial accounting are important areas of specialisation for accountants.</li> <li>j. Budgeting is not essential for business.</li> <li>k. Auditing is necessary to avoid unwanted mistakes with financial documents. Auditing is usually performed by an auditor who does</li> </ul>                                                                                                    |            | f. Name the different areas of accounting specialisation.         |
| <ol> <li>Decide if these statements are true or false. If false, make the sentence true and write the answers in your exercise book.</li> <li>a. Every business needs the services of an accountant.</li> <li>b. Accounting states the affairs of a business in terms of money.</li> <li>c. It is wrong to say accounting is the language of business.</li> <li>d. Every business must keep a record of all the transactions done by the owner of that business.</li> <li>e. Business transactions must be recorded and summarised.</li> <li>f. It is important to prepare a report of all business operations at least once a year.</li> <li>g. Owners of a business should only listen to the advice of their accountant sometimes.</li> <li>h. Company accounting deals with recording, analysing, and interpreting the financial affairs of a business.</li> <li>i. Management and financial accounting are important areas of specialisation for accountants.</li> <li>j. Budgeting is not essential for business.</li> <li>k. Auditing is necessary to avoid unwanted mistakes with financial documents. Auditing is usually performed by an auditor who does</li> </ol>                                                                                                    |            | g. What is the responsibility of an auditor?                      |
| <ul> <li>true and write the answers in your exercise book.</li> <li>a. Every business needs the services of an accountant.</li> <li>b. Accounting states the affairs of a business in terms of money.</li> <li>c. It is wrong to say accounting is the language of business.</li> <li>d. Every business must keep a record of all the transactions done by the owner of that business.</li> <li>e. Business transactions must be recorded and summarised.</li> <li>f. It is important to prepare a report of all business operations at least once a year.</li> <li>g. Owners of a business should only listen to the advice of their accountant sometimes.</li> <li>h. Company accounting deals with recording, analysing, and interpreting the financial affairs of a business.</li> <li>i. Management and financial accounting are important areas of specialisation for accountants.</li> <li>j. Budgeting is not essential for business.</li> <li>k. Auditing is necessary to avoid unwanted mistakes with financial documents. Auditing is usually performed by an auditor who does</li> </ul>                                                                                                    |            | h. Why is the government interested in accounting information?    |
| <ul> <li>b. Accounting states the affairs of a business in terms of money.</li> <li>c. It is wrong to say accounting is the language of business.</li> <li>d. Every business must keep a record of all the transactions done by the owner of that business.</li> <li>e. Business transactions must be recorded and summarised.</li> <li>f. It is important to prepare a report of all business operations at least once a year.</li> <li>g. Owners of a business should only listen to the advice of their accountant sometimes.</li> <li>h. Company accounting deals with recording, analysing, and interpreting the financial affairs of a business.</li> <li>i. Management and financial accounting are important areas of specialisation for accountants.</li> <li>j. Budgeting is not essential for business.</li> <li>k. Auditing is necessary to avoid unwanted mistakes with financial documents. Auditing is usually performed by an auditor who does</li> </ul>                                                                                                    |            |                                                                   |
| <ul> <li>c. It is wrong to say accounting is the language of business.</li> <li>d. Every business must keep a record of all the transactions done by the owner of that business.</li> <li>e. Business transactions must be recorded and summarised.</li> <li>f. It is important to prepare a report of all business operations at least once a year.</li> <li>g. Owners of a business should only listen to the advice of their accountant sometimes.</li> <li>h. Company accounting deals with recording, analysing, and interpreting the financial affairs of a business.</li> <li>i. Management and financial accounting are important areas of specialisation for accountants.</li> <li>j. Budgeting is not essential for business.</li> <li>k. Auditing is necessary to avoid unwanted mistakes with financial documents. Auditing is usually performed by an auditor who does</li> </ul>                                                                                                    |            | a. Every business needs the services of an accountant.            |
| <ul> <li>d. Every business must keep a record of all the transactions done by the owner of that business.</li> <li>e. Business transactions must be recorded and summarised.</li> <li>f. It is important to prepare a report of all business operations at least once a year.</li> <li>g. Owners of a business should only listen to the advice of their accountant sometimes.</li> <li>h. Company accounting deals with recording, analysing, and interpreting the financial affairs of a business.</li> <li>i. Management and financial accounting are important areas of specialisation for accountants.</li> <li>j. Budgeting is not essential for business.</li> <li>k. Auditing is necessary to avoid unwanted mistakes with financial documents. Auditing is usually performed by an auditor who does</li> </ul>                                                                                                    |            | b. Accounting states the affairs of a business in terms of money. |
| <ul> <li>the owner of that business.</li> <li>e. Business transactions must be recorded and summarised.</li> <li>f. It is important to prepare a report of all business operations at least once a year.</li> <li>g. Owners of a business should only listen to the advice of their accountant sometimes.</li> <li>h. Company accounting deals with recording, analysing, and interpreting the financial affairs of a business.</li> <li>i. Management and financial accounting are important areas of specialisation for accountants.</li> <li>j. Budgeting is not essential for business.</li> <li>k. Auditing is necessary to avoid unwanted mistakes with financial documents. Auditing is usually performed by an auditor who does</li> </ul>                                                                                                    |            | c. It is wrong to say accounting is the language of business.     |
| <ul> <li>f. It is important to prepare a report of all business operations at least once a year.</li> <li>g. Owners of a business should only listen to the advice of their accountant sometimes.</li> <li>h. Company accounting deals with recording, analysing, and interpreting the financial affairs of a business.</li> <li>i. Management and financial accounting are important areas of specialisation for accountants.</li> <li>j. Budgeting is not essential for business.</li> <li>k. Auditing is necessary to avoid unwanted mistakes with financial documents. Auditing is usually performed by an auditor who does</li> </ul>                                                                                                    |            |                                                                   |
| <ul> <li>once a year.</li> <li>g. Owners of a business should only listen to the advice of their accountant sometimes.</li> <li>h. Company accounting deals with recording, analysing, and interpreting the financial affairs of a business.</li> <li>i. Management and financial accounting are important areas of specialisation for accountants.</li> <li>j. Budgeting is not essential for business.</li> <li>k. Auditing is necessary to avoid unwanted mistakes with financial documents. Auditing is usually performed by an auditor who does</li> </ul>                                                                                                    |            | e. Business transactions must be recorded and summarised.         |
| <ul> <li>accountant sometimes.</li> <li>h. Company accounting deals with recording, analysing, and interpreting the financial affairs of a business.</li> <li>i. Management and financial accounting are important areas of specialisation for accountants.</li> <li>j. Budgeting is not essential for business.</li> <li>k. Auditing is necessary to avoid unwanted mistakes with financial documents. Auditing is usually performed by an auditor who does</li> </ul>                                                                                                    |            |                                                                   |
| <ul> <li>interpreting the financial affairs of a business.</li> <li>i. Management and financial accounting are important areas of specialisation for accountants.</li> <li>j. Budgeting is not essential for business.</li> <li>k. Auditing is necessary to avoid unwanted mistakes with financial documents. Auditing is usually performed by an auditor who does</li> </ul>                                                                                                    |            |                                                                   |
| specialisation for accountants.<br>j. Budgeting is not essential for business.<br>k. Auditing is necessary to avoid unwanted mistakes with financial<br>documents. Auditing is usually performed by an auditor who does                                                                                                    |            |                                                                   |
| k. Auditing is necessary to avoid unwanted mistakes with financial documents. Auditing is usually performed by an auditor who does                                                                                                    |            |                                                                   |
| documents. Auditing is usually performed by an auditor who does                                                                                                    |            | j. Budgeting is not essential for business.                       |
|                                                                                                    |            | documents. Auditing is usually performed by an auditor who does   |

# Unit 3: THE PURPOSE OF ACCOUNTING

### Aim

From your study of 'The Purpose of Accounting', you will understand how accounting concepts and principles can be used in reporting financial information.

### Unit objectives

You will investigate and develop skills and understanding of the purpose of accounting when you:

- Explain the accounting entity concept.
- Identify different organisations/entities which use accounting to record financial information.

### Introduction

Business is carried out by small, one-person operations such as a selfemployed builder and large operations with many staff like Polynesian Airlines. The accounting process is basically the same for these very different businesses.

### The accountant entity concept

Each business has a name, which is usually different from the name of the owner. However sometimes part of the owner's name may be in a business name.

This difference shows that the owner and the business have separate identities for accounting purposes.

### The accounting entity concept

The economic affairs of the business are separate from the affairs of the owner.

This is a very important concept in accounting. If we need to see how well a business is doing we must keep the financial activities of the business separate from the financial activity of the owner.

### Activity 1 The Accounting Entity

Seve works in the supermarket during the day packing groceries. On weekends he runs his own small business teaching tourists to scuba-dive. He operates this business from a fale over the road from his house.

1. Which of the following items belong to Seve and which belong to his business? Write out two lists in your exercise book, one for those things that belong to Seve and one for those things that belong to his business, and place each item in the correct list.

| scuba tanks         | radio                        |
|---------------------|------------------------------|
| flippers            | masks                        |
| bicycle             | boat/dingy                   |
| rugby ball          | television                   |
| electric shaver     | personal savings account     |
| company cheque book | money paid for scuba lessons |
| CD collection       |                              |

2. Explain how the accounting entity concept applies to Seve.

### Organisations That Use Accounting

There are four types of organisation which use accounting to record financial information. They are:

- Sole trader.
- Partnership.
- Company.
- Incorporated society.

There are advantages and disadvantages with each type or organisation.

### Sole Trader

A sole trader is one person who owns and runs a business by himself or herself. This person has a skill or service which they sell to others. Examples of a sole trader are:

- A builder working alone.
- An accountant.
- A doctor in private practice.

These people may employ others to help them, such as a worker, accounting assistant or nurse, but only one person owns the business.

### Advantages

- The owner can work any hours they like.
- The owner can make all decisions quickly.
- The owner receives all the profits of the business.

### Disadvantages

- The owner is responsible for all the debts of the business.
- The owner may have to keep working if he or she is sick.
- The owner finds it difficult to take holidays.
- The owner could lose personal assets if the business fails.
- The owner must use their own money to start and grow the business.

To overcome the disadvantages of being a sole trader, some people start or buy a business with other people. This means that the business is owned by more than one person. A partnership and a company are types of organisations with more than one owner.

### Partnership

When two or more people own and run a business together, it is called a partnership. For example, a builder, electrician and painter may form a partnership to produce new houses. The partners in the business make an Agreement which sets out the rules for running the business and how the profits will be shared. If one of the partners dies, becomes injured and cannot work or retires, the partnership ends.

### Advantages

- The partners can share their skills and experiences.
- The partners share the risks and responsibilities.
- The partners can arrange holidays and cover for each other if one is sick.
- The partners share the costs of setting up and growing the business.

### Disadvantages

- The partners are personally responsible for all the debts of the partnership.
- The partners must honour contracts made by any of the other partners. This means the partners must trust each other to make wise decisions and keep each other informed.
- The partners are responsible for all of the business debts if any of the other partners goes bankrupt.
- The partners must share any profits made.
- The partners must put in their own money or borrow it in their own name if they wish to expand the business.

A partnership comes to an end when a partner dies or retires. If people wish to keep the business going they must buy the share of that partner, or find a new partner to buy it. The next form of business organisation, the company, does not end if the owners die or retire.

### Company

The second type of business that has more than one owner is the limited liability company. A company is a separate **legal entity**. This means that under the law, the company is treated like another person — different from the owners. Like a person, the company is capable of owning assets and having liabilities.

Companies have **limited liability**. This means that if a company cannot pay its debts, the owners (shareholders) only have to pay the amount they owe on their shares. The owners do not have to sell personal assets to pay debts as is the case with sole traders and partnerships.

Most large companies are run by a Board of Directors who work for the shareholders.

### Advantages

- The shareholders (owners) are not personally liable for the debts of the company.
- The shareholders (owners) can sell their shares to others and the company continues in business.
- The shareholders (owners) can combine their money to build a much larger business.

#### Disadvantages

- The shareholders (owners) are limited in their decision making and rely on directors and managers to look after their interests.
- The shareholder (owners) can lose control of the company if one person or group owns most of the shares.

When the company makes a profit it is divided up among the shareholders. This payment is called a dividend.

### **Incorporated Society**

This type of organisation is seen in a club where people join together because of a common interest: *e.g. Rugby, chess, pets, acting*. The club does not trade, but finance is involved as clubs raise money and spend it on their activities.

A club can become incorporated if there are more than 15 members and most of them agree to incorporate. After incorporation, the club must:

- Keep a register (roll) of members.
- Have a constitution (set of rules).
- Have the accounts audited (checked by an outside person usually a chartered accountant).

### Advantages

 Club members are not personally liable for any debts run up by the club.

### Disadvantages

 Club members must follow the constitution and pay to have the accounts audited each year.

Like a company, the incorporated society is a separate legal entity from the owners and can therefore buy assets such as equipment and buildings.

|                                                      | Sole trader                                            | Partnership                                            | Company                                                       | Incorporated<br>society |
|------------------------------------------------------|--------------------------------------------------------|--------------------------------------------------------|---------------------------------------------------------------|-------------------------|
| How many<br>owners?                                  | 1                                                      | 2-25                                                   | Unlimited.                                                    | More than 15.           |
| What is the owner called?                            | Proprieter or owner.                                   | Partner.                                               | Shareholder.                                                  | Member.                 |
| Who runs the<br>day-to-day<br>business?              | Owner.                                                 | Partners.                                              | Owners or<br>directors.                                       | An elected committee.   |
| Is the organisa-<br>tion a separate<br>legal entity? | No.                                                    | No.                                                    | Yes.                                                          | Yes.                    |
| Do the accounts<br>have to be<br>audited?            | No.                                                    | No.                                                    | Only if shares<br>are sold to the<br>public.                  | Yes.                    |
| How do the<br>owners receive<br>profits?             | Drawings<br>(money taken<br>from business<br>account). | Drawings<br>(money taken<br>from business<br>account). | Dividends<br>(profits based on<br>number of shares<br>owned). | None.                   |

# Activity 2 The Sole Trader

Fill in the gaps in the following paragraph with words that you think are correct. Choose the words from the following list.

| decisions | two        | time     |
|-----------|------------|----------|
| one       | money      | mistakes |
| liability | accounting |          |

A sole trader business is run by \_\_\_\_\_\_ person. The responsibility for losses from the business is carried by the sole trader — this is known as unlimited \_\_\_\_\_\_. One advantage of being a sole trader is that you make all the \_\_\_\_\_\_ about the business yourself. A disadvantage is that there may not be enough \_\_\_\_\_\_ to expand the business or buy additional assets.

| Activity 3 | Partnerships                                                                                                    |
|------------|----------------------------------------------------------------------------------------------------|
|            | 1. Think about each of the following situations and decide whether or not it describes a partnership. Give a reason for each answer.                                                                                               |
|            | a. Sina and Matagi share the cost of buying a Lotto ticket and agree to share the prize money if they win.                                                                                                    |
|            | b. Lautele is in business as a dress designer. She employs her niece<br>Malia to help cut out patterns.                                                                                                    |
|            | c. Ioane and Iulia each put in \$100 to buy buckets, mops and detergent so that they can earn some extra money by cleaning the local hotel.                                                                                        |
|            | d. Selu is a radio and television technician. His friend Lui fixes other<br>household appliances like fridges and washing machines. They<br>agree to join their businesses to provide a total household repair<br>service.         |
| Activity 4 | Investing In Business                                                                                                    |
|            | Leo won \$20 000 on Lotto and wants to invest it wisely. His brother Ene<br>has a bakery and needs more money to buy a new oven. He asks Leo to<br>think about investing his money and becoming a silent partner in the<br>bakery. |
|            | 1. What is a silent partner?                                                                                                    |
|            | 2. What risks would Leo take by investing his money in the bakery?                                                                                                    |
|            | 3. What would Leo expect to get by investing his money in the bakery?                                                                                                    |
|            | 4. Leo thinks of putting his money in the bank. Give one advantage and one disadvantage of this choice.                                                                                                    |
| Activity 5 | Definitions                                                                                                    |
|            | Write sentences using each of the following terms. Write them out in your exercise book.                                                                                                    |
|            | 1. Dividend.                                                                                                    |
|            | 2. Shareholder.                                                                                                    |
|            | 3. Legal entity.                                                                                                    |
|            | 4. Limited liability.                                                                                                    |
|            | 5. Constitution.                                                                                                    |
|            | 6. Asset.                                                                                                    |

### Activity 6 Review Questions

State whether each of the following statements is true or false. Write each statement out in your exercise book, and correct those that are false.

- 1. There is no difference between a partnership with four partners and a company that has four shareholders.
- 2. If a company cannot pay its debts, the shareholders must put in money to pay them.
- 3. The shareholders in a company receive dividends which are their share of the profits.
- 4. The members of an incorporated society can take money out of the club's bank account any time they like.
- 5. The Board of Directors runs the day-to-day business of a company for the shareholders.

# Unit 4: THE ACCOUNTING EQUATION

### Aim

From your study of 'The Accounting Equation' you will understand how accounting concepts and principles can be used in reporting financial information.

### Unit objectives

You will investigate and develop skills and understanding of the Accounting Equation when you:

- Use the accounting equation to record basic cash transactions which only affect assets and proprietorship.
- Interpret the transactions that have occurred from the changes in the accounting equation.
- Classify items into categories and show in a Statement of Financial Position.

### Introduction

In this section we shall start with the accounts of a small business, such as a car mechanic. Remember that the business is separate from the person who is its owner, and it is the transactions of the business that we are going to record.

The business gets the money to start from its owner. Another word for business owner is proprietor.

### Using The Accounting Equation

Kolisi is starting a new business. He is opening a car repair business and has done these things:

- He opened a bank account in the name of Sagone Car Repairs.
- Kolisi had a hydraulic jack (to lift cars off the ground) installed in his workshop. The jack cost \$2000, but Kolisi has not paid for it yet.
- He put \$5000 of his own money into the Sagone Car Repair account.
- He bought a cash register so that he could make a record every time he sold something. The cash register cost \$550 and he paid it from the Sagone Car Repair account.

### The business so far. . .

We have enough information to learn some important words.

**Asset**: An asset is a thing owned by the business. Assets are under the control of the business and we expect the business to use them to make money. In our example, the cash register is an asset.

**Liability**: A liability is an amount of money owed by the business. This means that the business must either pay money or provide goods or services in the future. In our example, the \$2000 owed for the hydraulic jack is a liability. This account must be paid so it is called an Account Payable.

**Proprietorship (owner's equity)**: Proprietorship (owner's equity) tells us how much the business is worth. If we sold the assets and paid the liabilities, the amount left over would be what the owner can keep. The owner's contribution to the business is referred to as 'capital'.

These words are used to make an equation, just as in maths:

Assets = Liabilities + Proprietorship A = L + P

In the equation we enter the tala amounts. Set out the accounting equation for Sagone Car Repairs and work out the proprietorship. Remember that Kolisi put \$5000 of his own money in the business account but he spent \$550 to buy the cash register. The business also owes \$2000 for the hydraulic jack.

| Assets         |        | Liabilities       |        |
|----------------|--------|-------------------|--------|
| Cash at bank   | \$4450 | Accounts payable  | \$2000 |
| Cash register  | \$550  |                   |        |
| Hydraulic jack | \$2000 |                   |        |
| Total assests  | \$7000 | Total liabilities | \$2000 |

We can now calculate the proprietorship of Sagone Village Shop

A = L + P\$7000 = \$2000 + \$5000

At this early stage of the business, the proprietorship is \$5000.

| Activity 1 | Assets, Liabilities And Proprietorship                                                                                    |
|------------|----------------------------------------------------------------------------------------------------|
|            | Work out whether the following are Assets (A), Liabilities (L) or Proprietor-<br>ship (P). The first one is done for you. |
|            | 1. The money in the bank account of Talita's Village Shop is an <b>assest</b> .                                           |
|            | <ol> <li>Extra money put into the Talita's Village Shop account by the owner<br/>is</li> </ol>                            |
|            | 3. A loan from the bank so that the business can buy a fridge is                                                          |
|            | 4. The profit that is taken out of the business by the owner is                                                           |
|            | 5. The account that Talita's Village Shop must pay to buy the tinned fish is                                              |
|            | 6. The cash in the cash register at the end of the day is                                                                 |
|            | 7. The VAGST that the business must pay to the Inland Revenue Department is                                               |
| Activity 2 | The Accounting Equation                                                                                                   |

# Fill in the missing figures to complete the accounting equation:

| Assets<br>\$ | = | Liabilities<br>\$ | + | Proprietorship<br>\$ |
|--------------|---|-------------------|---|----------------------|
| 100 000      | = | 30 000            | + | ?                    |
| ?            | = | 200 500           | + | 350 700              |
| 96 000       | = | ?                 | + | 63 400               |
| ?            | = | 47 300            | + | 78 900               |
| 115 000      | = | 56 750            | + | :                    |
| 249 430      | = | ?                 | + | 185 000              |
| 130 000      | = | 29 000            | + | ?                    |
| 545 320      | = | ?                 | + | 199 879              |
| ?            | = | 18 600            | + | 11 400               |
| 359 450      | = | ?                 | + | 250 500              |
| ?            | = | 220 000           | + | 456 340              |
| 573 210      | = | 189 630           | + | ?                    |

# Interpreting Changes To The Accounting Equation

Every time Kolisi pays for something for the business, or is paid for work he does, a transaction takes place. And every time this happens, there is a change to the accounting equation.

Follow through the following example and see how the accounting equation changes.

| Transaction 1: Kolisi starts Sagone Car Repairs with \$5000.                        |          |                                 |         |                |  |
|-------------------------------------------------------------------------------------|----------|---------------------------------|---------|----------------|--|
| Assets                                                                              | =        | Liabilities                     | +       | Proprietorship |  |
| Bank                                                                                | =        |                                 |         | Capital        |  |
| \$5000                                                                              |          |                                 |         | \$5000         |  |
| <b>Transaction 2:</b> Kolisi buys a Cash Re                                         | gister   | for \$550.                      |         |                |  |
| Assets                                                                              | =        | Liabilities                     | +       | Proprietorship |  |
| Bank + Equipment                                                                    | =        |                                 |         | Capital        |  |
| \$4450 \$550                                                                        |          |                                 |         | \$5000         |  |
| <b>Transaction 3:</b> Kolisi gets the Hydrau                                        | ılic Jao | ck that costs \$2000 but has no | ot paid | for it yet.    |  |
| Assets                                                                              | =        | Liabilities                     | +       | Proprietorship |  |
| Bank + Equipment                                                                    | =        | Accounts Payable                | +       | Capital        |  |
| \$4450 \$2550                                                                       |          | \$2000                          |         | \$5000         |  |
| <b>Transaction 4:</b> Kolisi buys \$1500 worth of car parts to use for fixing cars. |          |                                 |         |                |  |
| Assets                                                                              | =        | Liabilities                     | +       | Proprietorship |  |
| Bank + Equipment + Car parts                                                        | =        | Accounts Payable                | +       | Capital        |  |
| <b>\$2950 \$2550 \$1500</b>                                                         |          | \$2000                          |         | \$5000         |  |
| <b>Transaction 5:</b> Kolisi takes \$1000 out of the business for his own use.      |          |                                 |         |                |  |
| Assets                                                                              | =        | Liabilities                     | +       | Proprietorship |  |
| Bank + Equipment + Car parts                                                        | =        | Accounts Payable                | +       | Capital        |  |
| <b>\$1950 \$2550 \$1500</b>                                                         |          | \$2000                          |         | \$4000         |  |

# Activity 3 Changes To The Accounting Equation

Malia has started a furniture business. Malia's Discount Furniture Ltd has the following assets and liabilities.

| Cash:             | \$10 000                      |
|-------------------|-------------------------------|
| Stock:            | \$12 000 (furniture for sale) |
| Equipment:        | \$8000                        |
| Shop fittings:    | \$3000                        |
| Bank loan:        | \$4000                        |
| Owed to supplier: | \$1500                        |

1. Enter Malia's Assets and Liabilities into the accounting equation:

| Α | = | L | + | Р |
|---|---|---|---|---|
| ? | = | ? | + | ? |

- 2. Calculate Malia's capital in the business.
- 3. Copy and complete the table below. Make sure you balance the equation after each transaction using the following information.
  - a. Malia buys a delivery truck for \$7000.
  - b. Malia puts another \$5000 of her own money into the business account.
  - c. Malia takes a bed out of the shop to give to her mother. The bed is worth \$1500. (Hint: decrease the proprietorship.)
  - d. Malia buys some second-hand furniture for \$3000 so she can fix it up to re-sell in her shop.
  - e. Malia sells some old equipment for \$2000 cash.

| Malia's Discount Furniture |        |        |           |                  |                   |   |                     |      |         |
|----------------------------|--------|--------|-----------|------------------|-------------------|---|---------------------|------|---------|
|                            | A      |        |           |                  |                   | = | L                   | +    | Р       |
| Details                    | Cash   | Stock  | Equipment | Shop<br>fittings | Motor<br>vehicles | = | Accounts<br>payable | Loan | Capital |
| Balance                    | 10 000 | 12 000 | 8000      | 3000             |                   | = |                     |      |         |
| Balance (a)                |        |        |           |                  |                   | = |                     |      |         |
| Balance (b)                |        |        |           |                  |                   | = |                     |      |         |
| Balance (c)                |        |        |           |                  |                   | = |                     |      |         |
| Balance (d)                |        |        |           |                  |                   | = |                     |      |         |
| Balance (e)                |        |        |           |                  |                   | = |                     |      |         |

# The Statement Of Financial Position

The Accounting Equation is used to make the first **financial statement** we shall meet. This used to be called the **Balance Sheet** but is now known as the **Statement of Financial Position**.

### The Statement of Financial Position

- Has a heading. This includes the name of the business and the date at which it was prepared.
- Sets out the assets, liabilities and proprietorship in exactly the same way as they are in the accounting equation.

The assets and liabilities are classified into categories or groups before they go on the Statement of Financial Position. The main groups are:

| Assets              |                                                                                                    |
|---------------------|----------------------------------------------------------------------------------------------------|
| Cash at bank        | The amount of money in the bank account of the business.                                                    |
| Accounts receivable | The amount of money that is owed to the business.                                                           |
| Stock               | Things that the business buys so that it can sell to customers.                                             |
| Equipment           | Things the business uses: <i>e.g. Computer, fridge, tools, cash register</i> .                              |
| Furniture           | Desks, tables and chairs used in the business.                                                              |
| Vehicles            | Car and trucks owned and used by the business.                                                              |
| Fittings            | Things that are built onto the building for the business: <i>e.g. Cupboards, shelves, lights</i> .          |
| Buildings           | Places to work in that are owned by the business.                                                           |
| <u>Liabilities</u>  |                                                                                                    |
| Bank overdraft      | The amount of money the business owes the<br>bank if it takes out more money than it has in<br>its account. |
| Accounts payable    | Money that the business owes others for supplying goods and services.                                       |
| Loans               | Money the business has borrowed from the bank<br>or other persons and which must be paid back.              |

#### **Proprietorship**

| Opening capital | The money the owner puts into the business at the start. |
|-----------------|----------------------------------------------------------|
| Owner's equity  | What the business is worth.                              |

In the last activity Malia's Discount Furniture completed six transactions. After the last one the balance sheet would look like this:

| Malia's Discount Furniture<br>Statement of Financial Position as at 20 March 2002 |        |                  |       |        |
|-----------------------------------------------------------------------------------|--------|------------------|-------|--------|
| Assets                                                                            | \$     | Liabilities      | \$    | \$     |
| Cash at Bank                                                                      | 7 000  | Bank Loan        | 4 000 |        |
| Stock                                                                             | 13 500 | Accounts Payable | 1 500 | 5 500  |
| Equipment                                                                         | 6 000  |                  |       |        |
| Shop Fittings                                                                     | 3 000  | Proprietorship   |       |        |
| Vehicles                                                                          | 7 000  | Capital          |       | 31 000 |
|                                                                                   | 36 500 |                  |       | 36 500 |

Notice that both sides of the Statement of Financial Position balance. All Balance Sheets or Statements of Financial Position follow this pattern.

# Activity 4 Statement Of Financial Position

Tatiana Traders is a shop which sells home appliances. You have been asked to help Lauulu, the owner, to prepare the business statement of financial position as at 31 March 2007. You have collected the following information:

| Furniture           | \$2000   |
|---------------------|----------|
| Appliances          | \$10 300 |
| Accounts receivable | \$600    |
| Bank overdraft      | \$2500   |
| Accounts payable    | \$300    |
| Shop fittings       | \$850    |

- 1. Calculate the proprietorship at Tatiana Traders.
- 2. Prepare the Statement of Financial Position as at 31 March 2007.

# Activity 5 Accounting Advice

Viliami works by himself as a builder. He has asked you to help him prepare his Statement of Financial Position. Viliami tells you he is finding it difficult to pay his bills on time. He gives you this information, which includes some of his personal affairs:

| Assets              |          | Liabilities                |  |
|---------------------|----------|----------------------------|--|
| Business truck      | \$12 000 | Wife's bank loan \$2000    |  |
| Building tools      | \$8500   | Bank loan for boat \$4000  |  |
| Boat                | \$6500   | House telephone bill \$120 |  |
| Business computer   | \$4000   | Business overdraft \$400   |  |
| Stereo              | \$1500   | Personal credit card \$200 |  |
| Fridge              | \$1000   |                            |  |
| Accounts receivable | \$4200   |                            |  |
| Television          | \$1500   |                            |  |

- 1. Prepare the Statement of Financial Position for Viliami Building Services as at 31 March 2007.
- 2. Give Viliami one piece of advice as to how he could improve the cash position of his business and avoid being late paying his bills.

# Unit 5: RECORDING CASH TRANSACTIONS FOR A SOLE TRADER

### Aim

From your study of 'Recording Cash Transactions for a Sole Trader' you will understand the functions of first books of entry in the accounting process.

#### Unit objectives

You will understand the process of recording entries for business and cash transactions:

- Describe the term 'transaction'.
- Identify source documents and describe their function.
- Describe the function of journals and their role in the accounting process, then record relevant information in the cash journals.
- Interpret transactions recorded in the different cash journals.
- Record entries in the general journal to describe the commencement of business for a sole trader.

#### Introduction

Every business must keep a record of the money it receives from customers and the money it pays out to other people or businesses. In this unit we look at how a sole trader keeps these records, and how an accountant processes the information.

| Activity 1 | Transactions                                                                                                    |
|------------|----------------------------------------------------------------------------------------------------|
|            | In accounting, the word transaction means something that happens and causes a change in the operations or finances of a business.                                                                                                    |
|            | In this unit we will look at only two types of transaction and how they are<br>recorded for a sole trader.                                                                                                    |
|            | 1. A cash sale to a customer (the sole trader sells something).                                                                                                    |
|            | 2. A cash purchase from a supplier (the sole trader buys something).                                                                                                    |
|            | For a sole trader, a transaction takes place when money or goods go in and out of the business.                                                                                                    |
|            | Given below is a list of activities that Kolisi does with his business, Sagone Car Repairs Ltd Copy the list below, and put a tick ( $\checkmark$ ) beside those activities that are transactions for the business, and a cross ( $\checkmark$ ) for those that are not. |
|            | 1. Kolisi sells a can of oil to Apa for \$7.50.                                                                                                    |
|            | 2. Kolisi pays the electricity bill for the workshop.                                                                                                    |
|            | 3. Kolisi buys car parts to use in repairing a car.                                                                                                    |
|            | 4. Kolisi takes \$50 out of the cash register and gives it to his daughter to help pay for her trip to Australia.                                                                                                    |
|            | 5. Kolisi pays \$70 to get the lights in the workshop repaired.                                                                                                    |
|            | 6. Kolisi buys a new television set so he can watch the World Cup.                                                                                                    |
|            | 7. Kolisi fixes the brakes on Malia's car. She promises to pay him next week.                                                                                                    |
|            | 8. Kolisi buys a ladder to use in the workshop.                                                                                                    |
|            | 9. Kolisi puts \$120 in his own bank account to save for a new fridge for his family.                                                                                                    |
|            | Source Documents                                                                                                    |
|            | A <b>source document</b> is the record and evidence of a transaction. It is usually a piece of paper which has information about the transaction, such as:                                                                                                    |
|            | ■ The name of business.                                                                                                    |
|            | ■ The date.                                                                                                    |
|            |                                                                                                    |
|            | Details of a transaction.                                                                                                    |
|            | <ul><li>Details of a transaction.</li><li>Amount of money involved.</li></ul>                                                                                                    |

For Kolisi and Sagone Car Repairs the source documents could be:

Cash sale made to a customer — a cash sale docket: the customer gets the top copy and Kolisi keeps the bottom copy.

| <b>Apia Paper Plus</b><br>Beach Road |                                               |                                 |  |  |
|--------------------------------------|-----------------------------------------------|---------------------------------|--|--|
| Tax Invoice                          | VAGST                                         | 68 745 268                      |  |  |
| Receipt Book                         |                                               | 9.95                            |  |  |
| Cash                                 | <b>Total Sale</b><br>Amount Tendere<br>Change | <b>9.95</b><br>ed 10.00<br>0.05 |  |  |
| 529 9460                             | 12/01/08 1                                    | 6:23 102VC                      |  |  |
| We appreciate you shopping with us.  |                                               |                                 |  |  |

Cash sale made to a customer — cash register recording roll: the customer may get a top copy which is ripped off, but a copy remains on the roll of paper in the machine.

| Pe                  | ete's Petrol        |            |  |  |  |
|---------------------|---------------------|------------|--|--|--|
| VAG                 | VAGST 10 149 754    |            |  |  |  |
| *** J               | *** Tax Invoice *** |            |  |  |  |
| 02 Unleaded 44.99 L | 0.889 \$/L          | \$40.00    |  |  |  |
| Cheque Fee          |                     | \$0.25     |  |  |  |
| Sale Total          |                     | \$40.25    |  |  |  |
| Cash                |                     | \$0.25     |  |  |  |
| Cheque              |                     | \$40.00    |  |  |  |
| Tax Amount          |                     | \$3.64     |  |  |  |
| 02 February 2008    | 08:43 а.м.          | 0989/02 07 |  |  |  |

Cash purchase from a supplier — an invoice issued by the supplier to Sagone Car Repairs.

| Invoice 961                                               |             |                          |            |              |
|-----------------------------------------------------------|-------------|--------------------------|------------|--------------|
| Frod Motor Company<br>PO Box 76<br>Apia<br>Telephone 9856 |             |                          |            |              |
|                                                           | 100         | х Invoice<br>Г 13 978 82 | 5          |              |
| Sagone Car R                                              | epairs      | Date                     | e: /       | 20 June 2005 |
|                                                           |             | Pure                     | chase Orde | r: 953       |
| Item Code                                                 | Description | Quantity                 | Unit Price | Item Total   |
| 152                                                       | Oil Filter  | 12                       | 5.60       | \$67.20      |
| 231                                                       | Brake Pad   | 10                       | 3.20       | \$32.00      |
|                                                           |             | Тс                       | otal Goods | \$99.20      |
|                                                           |             |                          | VAGST      | \$9.92       |
|                                                           |             |                          | Total Due  | \$109.12     |
| Please pay on this invoice.                               |             |                          |            |              |

Cash purchase from a supplier — the cheque butt: the small part or stub that is left after Kolisi writes out a cheque and uses it to pay someone else.

| 2 July 20 05<br>To Frod Motor Company<br>For Car Parts |  |  |  |  |
|--------------------------------------------------------|--|--|--|--|
|                                                        |  |  |  |  |
| Bal B/Fwd                                              |  |  |  |  |
| Deposits                                               |  |  |  |  |
| This Cheque 109 12                                     |  |  |  |  |
| Bal C/Fwd                                              |  |  |  |  |
| 231141                                                 |  |  |  |  |

Kolisi keeps all these documents as a record of every transaction he makes. At the end of each month or year the accountant can use these documents to produce the financial statements for Sagone Car Repairs.

# Activity 2 Interpreting Documents

Kolisi has the following documents in a box. Study them and then answer the questions that follow on the next page.

#### **Document A**

| Sagone Car Repairs                            | Receipt No. 3154<br><b>13/9/08</b> |
|-----------------------------------------------|------------------------------------|
| Received from Ta<br>Sixty three dollars and t | ma Tuiono<br>hirty five            |
| \$63.35                                       |                                    |
| With thanks Ka                                | blisi                              |

|                  |        | 11769                  |
|------------------|--------|------------------------|
| Tayato Motor Co  | o. Ltd | Tax Invoice<br>13/9/08 |
| VAGST No. 71 413 | 6      | 15/ 7/ 00              |
| Invoice to       | Sagone | Car Repairs            |
| 25 Brake Pads @  | \$4.00 | \$100.00               |
| VAGST            |        | \$12.50                |
| Total            |        | \$112.50               |
|                  |        |                        |
|                  |        |                        |

### Document C

| Sagone Car Rep     | <b>airs</b> Tax invoice 34554<br>13/9/08 |  |  |
|--------------------|------------------------------------------|--|--|
|                    | VAGST No. 69 123                         |  |  |
| Invoice to         | Tainui Hotel Ltd                         |  |  |
| Repair clutch on p | ickup truck \$600.00                     |  |  |
| VAGST              | \$75.00                                  |  |  |
| Total              | \$675.00                                 |  |  |

### Document D

| Troub            | Trouble Free TV Ltd           |                          |  |  |  |  |
|------------------|-------------------------------|--------------------------|--|--|--|--|
|                  | Tax invoice 195<br>13/9/08    |                          |  |  |  |  |
| To:              | Kolisi Sagone                 |                          |  |  |  |  |
| For:             | Servicing Television<br>Parts | \$50.00<br>\$40.00       |  |  |  |  |
|                  | VAGST<br><b>Total</b>         | 11.25<br><b>\$101.25</b> |  |  |  |  |
| VAGST No. 62 182 |                               |                          |  |  |  |  |

Study the documents that Kolisi has collected and answer the following questions. Copy out each question and write your answers in your exercise book.

- 1. Which document shows that Sagone Car Repairs is owed money for work done?
- 2. Which document shows that Sagone Car Repairs made a purchase from a supplier?
- 3. Which document shows that a customer paid their account?
- 4. Which document does not belong with the records of Sagone Car Repairs?
- 5. Give a reason for your answer to question four.
- 6. Kolisi buys 20 oil filters and receives this invoice. Copy the cheque below, and fill it out so that Kolisi can pay this account.

| Rapco Motor Parts<br>18/9/08 | Tax invoice 1496   |
|------------------------------|--------------------|
| VAGST No. 70 248             |                    |
| Invoice to:                  | Sagone Car Repairs |
| 20 Oil filters @ \$20        | \$400.00           |
| VAGST @ 12.5%                | \$50.00            |
| Total                        | \$450.00           |

| Date<br>To | Bank of Sāmoa<br>Apia<br>Sāmoa        | Date |
|------------|---------------------------------------|------|
| For        | Рау                                   |      |
|            | The sum of                            | \$   |
| Amount     |                                       |      |
| VAGST      | · · · · · · · · · · · · · · · · · · · |      |
| Total      | Sagone Car Repairs                    |      |

## Journals

A **journal** is a book or file that is used by an accountant to record the transactions of a business. The information that is entered in a journal comes from the source documents. This is why it is important for a **sole trader**, like Kolisi, to keep these documents in a safe place before he passes them on to his accountant.

- Cash sales are recorded in the cash receipts journal.
- Cash purchases are recorded in the cash payments journal.
- The journals are written up in order of time. This means the transactions are recorded in the order in which they took place. (The word journal comes to English from the Latin word 'diurnalis' which means daily.) The journal has a complete record of what happened each day in the business.
- The information in the journals is later summarised and posted to a ledger account. The **financial statements** of the business are then produced from a ledger account.

## The Cash Receipts Journal (CRJ)

A receipt is usually issued for each amount of money that comes into a business. The information on the receipt is used to make an entry into the cash receipts journal.

Kolisi started his business — Sagone Car Repairs — on June 1. He invested his pick-up truck, valued at \$4000, and cash of \$5000 in the business. The following is a summary of all the cash received during the month of June.

| 1  | Opened business bank account.                                  | \$5000       | Receipt no 001 |
|----|----------------------------------------------------------------|--------------|----------------|
| 3  | Received payment for car repairs.                              | \$150        | Receipt no 002 |
| 5  | Received a loan from the bank.                                 | \$2000       | Bank statement |
| 9  | Received payment for car repairs.                              | \$200        | Receipt no 003 |
| 14 | Received payment for car repairs.                              | \$350        | Receipt no 004 |
|    | Sold the pick-up truck because the business needs a tow truck. | \$4000       | Receipt no 005 |
| 19 | Received interest from bank account.                           | \$10         | Bank statement |
| 20 | Received payment for car repairs.                              | \$120        | Receipt no 006 |
| 26 | Received payment for car repairs.                              | \$80         | Receipt no 007 |
|    | Received payment for car repairs.                              | \$220        | Receipt no 008 |
|    | Received payment for car repairs.                              | \$140        | Receipt no 009 |
| 27 | Received payment for car repairs.                              | <b>\$7</b> 0 | Receipt no 010 |
|    |                                                                |              |                |

BUSINESS STUDIES 🎇 YEAR 9 BOOK 2

Kolisi took his source documents — the receipts and bank statements — to Perelini, who was an accountant specialising in small businesses. Perelini used this information to prepare the first page of the cash receipts journal for Sagone Car Repairs.

| Sagone Car Repairs<br>Cash Receipts Journal |                  |        |          |      |       |        |  |  |  |
|---------------------------------------------|------------------|--------|----------|------|-------|--------|--|--|--|
| Date                                        | Particulars      | Rec no | Receipts | Bank | Sales | Sundry |  |  |  |
| June 1                                      | Capital — Kolisi | 001    | 5000     | 5000 |       | 5000   |  |  |  |
| 3                                           | Cash Sale        | 002    | 150      | 150  | 150   |        |  |  |  |
| 5                                           | Bank Loan        | B/S    | 2000     | 2000 |       | 2000   |  |  |  |
| 9                                           | Cash Sale        | 003    | 200      | 200  | 200   |        |  |  |  |
| 14                                          | Cash Sale        | 004    | 350      | 350  |       |        |  |  |  |
|                                             | Sold Vehicle     | 005    | 4000     | 4350 |       | 4000   |  |  |  |
| 20                                          | Cash Sale        | 006    | 120      | 120  | 120   |        |  |  |  |
| 26                                          | Cash Sale        | 007    | 80       |      |       |        |  |  |  |
|                                             | Cash Sale        | 008    | 220      |      |       |        |  |  |  |
|                                             | Cash Sale        | 009    | 140      | 440  | 440   |        |  |  |  |
| 27                                          | Cash Sale        | 010    | 70       | 70   | 70    |        |  |  |  |
| 19                                          | Interest         | B/S    | 10       | 10   |       | 10     |  |  |  |

### Filling in the cash receipts journal

Perelini followed a number of steps to fill in the Cash Receipts Journal from the information in the source documents.

#### 1. Date

This column shows the date of the transaction. Notice that on 26 June there were three transactions. The date is entered beside the first transaction.

#### 2. Particulars

This column has a brief description of each transaction. Most of Sagone Car Repairs money comes from cash paid by customers for the work Kolisi does. These transactions are cash sales. But the business also received money from Kolisi at the start, and from the bank as a loan, and as interest.

#### 3. Rec no

This column shows the receipt number for each transaction. Notice that for the interest received, Perelini entered B/S which means she got this information from the bank statement. The bank also told Perelini that on 5 June her loan had been approved, and the money put into the business account.

#### 4. Receipts

In this column, Perelini entered the amount that Kolisi received. Notice that Perelini draws a line in this column to separate each day.

### 5. Bank

In this column, Perelini entered the amount that Kolisi banked. Kolisi does his banking each day. Notice that the three transactions on 26 June are added up and only the total is entered in the Bank column. This shows the amount of money that was deposited in the bank on that day.

#### 6. Sales

This column shows the amount for sales. This has its own column because the business receives money from cash sales many times each month.

#### 7. Sundry

In this column, Perelini entered money that the business received from activities that were not the main work of the company. The sundry column shows transactions that do not occur very often.

Notice that the interest transaction is shown at the bottom of the journal because the bank statement which showed this information was received at the end of the month.

# Activity 3 Cash Receipts Journal

Keneti and Lene run the Tasti Bakery in Apia. Their accountant has drawn up the following Cash Receipts Journal for the month of July.

- 1. Check the journal and find the errors that it contains. Write up the correct journal in your exercise book.
- 2. Write a sentence to describe the transactions which took place on July 1, 6, 14, 15 and 23.

|                             | Tasti Bakery<br>Cash Receipts Journal |     |  |          |      |       |        |  |  |  |
|-----------------------------|---------------------------------------|-----|--|----------|------|-------|--------|--|--|--|
| Date Particulars Rec no Ref |                                       |     |  | Receipts | Bank | Sales | Sundry |  |  |  |
| July 1                      | Capital — Keneti                      | 101 |  | 2000     |      |       |        |  |  |  |
|                             | Capital — Lene                        | 102 |  | 2000     | 4000 |       | 4000   |  |  |  |
| 3                           | Cash sales                            | 104 |  | 99       |      | 99    |        |  |  |  |
|                             | Cash sales                            | 105 |  | 120      |      | 120   |        |  |  |  |
|                             | Cash sales                            | 106 |  | 220      | 439  | 220   |        |  |  |  |
| 6                           | Cash sales                            | 107 |  | 330      | 330  |       | 330    |  |  |  |
| 10                          | Cash sales                            | 55  |  | 55       |      | 55    |        |  |  |  |
|                             | Cash sales                            | 109 |  | 132      | 177  | 132   |        |  |  |  |
| 14                          | Loan — ANZ                            | B/S |  | 2200     | 2200 |       | 2000   |  |  |  |
| 19                          | Cash sales                            | 110 |  | 165      | 165  | 165   |        |  |  |  |
| 22                          | Cash sales                            | 111 |  | 66       |      | 66    |        |  |  |  |
|                             | Cash sales                            | 112 |  | 154      | 220  | 145   |        |  |  |  |
| 23                          | Sold mixer                            | 113 |  | 143      | 143  | 143   |        |  |  |  |
| 25                          | Cash sales                            | 114 |  | 77       |      | 77    |        |  |  |  |
|                             | Cash sales                            | 15  |  | 121      | 198  | 198   |        |  |  |  |
| 15                          | Interest                              | B/S |  | 22       | 20   |       | 20     |  |  |  |

# Activity 4 Completing A Cash Receipts Journal

Lusia is a lawyer who works for herself. Therefore she is a sole trader. The following list of cash receipts is from her business. Draw up the cash receipts journal for October.

| 1  | Received cash for fees.                  | \$1100 | Receipt no 421 |
|----|------------------------------------------|--------|----------------|
| 5  | Received interest in cash.               | \$27   | Bank statement |
| 7  | Received cash for fees.                  | \$500  | Receipt no 422 |
| 11 | Sold office furniture.                   | \$297  | Receipt no 423 |
| 12 | Lusia puts more money into the business. | \$5000 | Receipt no 424 |
| 16 | Received interest.                       | \$66   | Receipt no 425 |
|    | Received cash for fees.                  | \$286  | Receipt no 426 |
| 20 | Received loan from bank.                 | \$5000 | Bank statement |
| 23 | Cash for fees.                           | \$2750 | Receipt no 427 |
| 24 | Cash for fees.                           | \$2233 | Receipt no 428 |
| 25 | Sold office computer.                    | \$1100 | Receipt no 429 |
| 30 | Cash for fees.                           | \$550  | Receipt no 430 |
|    |                                          |        |                |

# The Cash Payments Journal (CPJ)

All businesses have expenses that must be paid. If the sole trader paid for these with cash out of the cash register there is no record of the transaction.

For this reason, businesses pay their accounts by cheque (the source document is the cheque butt) or by an automatic payment from the bank account (the source document is the bank statement). Either way, there is a record of the transaction.

The **Cash Payment Journal** shows all cash payments, and puts them into groups.

Kolisi runs Sagone Car Repairs. During the month of June he made the following payments.

| 2   | Paid electricity bill.                                 | <b>\$7</b> 0  | Cheque 296    |
|-----|--------------------------------------------------------|---------------|---------------|
| 4   | Paid for new tools.                                    | <b>\$5</b> 60 | Cheque 297    |
| 8   | Paid wages to Ema for office work.                     | \$99          | Cheque 298    |
| 10  | Kolisi drew out money for his own use.                 | \$200         | Cheque 299    |
| 16  | Paid phone bill and bought a cell phone on one cheque. | \$320         | Cheque 300    |
| 19  | Paid for car parts.                                    | \$500         | Cheque 301    |
| 20  | Bought a new tow truck.                                | \$8000        | Cheque 302    |
| 24  | Kolisi drew out money for his own use.                 | \$100         | Cheque 303    |
| 26  | Paid for car parts.                                    | \$300         | Cheque 304    |
|     | Paid wages to Ema for office work.                     | \$99          | Cheque 305    |
| The | e bank statement showed that an automat                | tic paymen    | t of \$60 for |

The bank statement showed that an automatic payment of \$60 for Insurance was made on 23 June and bank fees of \$3 were charged on 30 June.

Perelini, the accountant, used this information to prepare the cash payments journal for Sagone Car Repairs.

| Sagone Car Repairs<br>Cash Payments Journal |             |        |         |      |          |           |         |        |  |
|---------------------------------------------|-------------|--------|---------|------|----------|-----------|---------|--------|--|
| Date                                        | Particulars | Chq no | Details | Bank | Drawings | Purchases | s Wages | Sundry |  |
| July 2                                      | Electricity | 296    |         | 70   |          |           |         | 70     |  |
| 4                                           | Tools       | 297    |         | 560  |          |           |         | 560    |  |
| 8                                           | Wages       | 298    |         | 99   |          |           | 99      |        |  |
| 10                                          | Drawings    | 299    |         | 200  | 200      |           |         |        |  |
| 16                                          | Telephone   |        | 300     | 120  |          |           |         | 120    |  |
|                                             | Cell Phone  |        | 200     | 320  |          |           |         | 200    |  |
| 19                                          | Purchases   | 301    |         | 500  |          | 500       |         |        |  |
| 20                                          | Truck       | 302    |         | 8000 |          |           |         | 8000   |  |
| 24                                          | Drawings    | 303    |         | 100  | 100      |           |         |        |  |
| 26                                          | Purchases   | 304    |         | 300  |          | 300       |         |        |  |
|                                             | Wages       | 305    |         | 99   |          |           | 99      |        |  |
| 23                                          | Insurance   | B/S    |         | 60   |          |           |         | 60     |  |
| 30                                          | Bank Fees   | B/S    |         | 3    |          |           |         | 3      |  |

#### Filling in the cash payments journal

Perelini followed a number of steps to fill in the cash payments journal from the information on the source documents.

### 1. Date

This column shows the date of the transaction. Notice that on 16 and 26 July there were two transactions. The date is entered beside the first transaction.

#### 2. Particulars

This column has a brief description of each payment.

#### 3. Cheque Number

This shows the number of the cheque that was used for each payment. Notice that for insurance and bank fees, Perelini entered B/S which means she got this information from the bank statement.

#### 4. Details

This column is used only when two payments of different types are made by writing out one cheque.

### 5. Bank

In this column, Perelini entered the amount that came out of the bank account when the payment transaction was made.

#### 6. Drawings and wages

Perelini decided to have separate column for each of these transactions because they occur frequently and affect the profitability of the business.

#### 7. Sundry

In this column, Perelini entered payments that are made only once a month or less often.

#### Note:

- a) Notice that the insurance and bank fee transactions are shown at the bottom of the journal, because the bank statement which showed this information was received at the end of the month.
- b) On 19 July and 26 July, the business bought car parts to be sold to customers or used in the repair of cars. This is recorded as 'purchases'.
- c) The new cellphone is included in the 'Office Equipment' account.

# Activity 5 Cash Payments Journal

Fofoga has a business selling dress material. During the month of April she makes the following cash payments.

| 1  | Cash drawings.                     | \$200  | Cheque No 837 |
|----|------------------------------------|--------|---------------|
| 2  | Paid wages.                        | \$120  | Cheque No 838 |
| 3  | Bought new computer.               | \$4400 | Cheque No 839 |
| 5  | Subscription for fashion magazine. | \$154  | Cheque No 840 |
|    | Paid for material. (Purchases)     | \$429  | Cheque No 841 |
| 9  | Paid wages.                        | \$120  | Cheque No 842 |
| 10 | Paid advertising.                  | \$77   | Cheque No 843 |
| 14 | Cash drawings.                     | \$200  | Cheque No 844 |
| 15 | Paid telephone account.            | \$33   | Cheque No 845 |
| 16 | Paid wages.                        | \$120  | Cheque No 846 |
| 17 | Paid insurance.                    | \$220  | Cheque No 847 |
| 18 | Paid for material. (Purchases)     | \$880  | Cheque No 848 |
| 19 | Cash drawings.                     | \$160  | Cheque No 849 |
| 23 | Paid wages. (Purchases)            | \$120  | Cheque No 850 |
| 24 | Paid for material.                 | \$297  | Cheque No 851 |
| 30 | Paid wages.                        | \$120  | Cheque No 852 |
|    |                                    |        |               |

The bank statement at the end of the month showed that \$6 bank fees had been charged on 30 April.

Record these transactions in the Cash Payments Journal. The headings have been set up for you.

| Fofoga's Material Shop<br>Cash Payment Journal |             |        |         |      |          |          |       |        |
|------------------------------------------------|-------------|--------|---------|------|----------|----------|-------|--------|
| Date                                           | Particulars | Chq No | Details | Bank | Material | Drawings | Wages | Sundry |
|                                                |             |        |         |      |          |          |       |        |
|                                                |             |        |         |      |          |          |       |        |
|                                                |             |        |         |      |          |          |       |        |
|                                                |             |        |         |      |          |          |       |        |
|                                                |             |        |         |      |          |          |       |        |
|                                                |             |        |         |      |          |          |       |        |

# Activity 6 Recording Transactions

Lauulu works for himself as a taxi driver. During May he makes the following cash payments. Record these transactions in a cash payments journal.

| 3  | Paid bank loan.                                                             | \$400        | Cheque no 312 |  |  |  |  |
|----|-----------------------------------------------------------------------------|--------------|---------------|--|--|--|--|
| 4  | Paid for new tyres.                                                         | \$352        | Cheque no 313 |  |  |  |  |
| 7  | Paid wages.                                                                 | \$80         | Cheque no 314 |  |  |  |  |
| 8  | Paid petrol.                                                                | \$88         | Cheque no 315 |  |  |  |  |
| 9  | Paid annual car insurance.                                                  | \$242        | Cheque no 316 |  |  |  |  |
| 11 | Paid telephone.                                                             | \$66         | Cheque no 317 |  |  |  |  |
| 12 | Paid petrol and<br>a new light bulb.                                        | \$77<br>\$11 | Cheque no 318 |  |  |  |  |
| 14 | Paid wages.                                                                 | \$80         | Cheque no 319 |  |  |  |  |
|    | Cash drawings.                                                              | \$150        | Cheque no 320 |  |  |  |  |
| 17 | Paid broken window repair.                                                  | \$55         | Cheque no 321 |  |  |  |  |
| 19 | Paid petrol.                                                                | \$77         | Cheque no 322 |  |  |  |  |
| 21 | Paid wages.                                                                 | \$82         | Cheque no 323 |  |  |  |  |
| 26 | Paid petrol.                                                                | \$66         | Cheque no 324 |  |  |  |  |
| 27 | Cash drawings.                                                              | \$220        | Cheque no 325 |  |  |  |  |
| 28 | Paid wages.                                                                 | \$64         | Cheque no 326 |  |  |  |  |
|    | The bank statement showed that bank fees of \$13 had been charged on 2 May. |              |               |  |  |  |  |

## Commencing In Business

So far we have looked at the cash receipts journal and the cash payments journal. There is another journal called the **General Journal**, which is used to record the opening of the business.

When Kolisi started Sagone Car Repairs he put \$5000 of his own money in the business bank account. He also put his pick-up truck worth \$4000 in the business. The accountant, Perelini, recorded this special transaction to open the business in the general journal.

|        | Sagone Car Repairs<br>General Journal Page 1 |       |       |  |  |  |  |
|--------|----------------------------------------------|-------|-------|--|--|--|--|
| Date   | Particulars                                  | Dr \$ | Cr \$ |  |  |  |  |
| June 1 | Bank                                         | 5000  |       |  |  |  |  |
|        | Truck                                        | 4000  |       |  |  |  |  |
|        | Capital                                      |       | 9000  |  |  |  |  |
|        | (Opening entry)                              |       |       |  |  |  |  |

Perelini followed a number of steps to fill in the general journal to record the opening of the business.

## 1. Date

This column shows the date at which the business started.

## 2. Particulars

This payment has a brief description of what the entry is about. In this case the business has \$5000 in the bank and a truck worth \$4000.

## 4. Debit (Dr) and Credit (Cr)

Perelini has to decide if each entry should be a debit or credit entry. She used the **accounting equation** to help her decide. These are the rules that help record accounting transactions.

| A = L + P                                                                                |
|------------------------------------------------------------------------------------------|
| If assets increase debit                                                                 |
| If assets decrease credit                                                                |
| If liability or proprietorship increase credit                                           |
| If liability or proprietorship decrease debit                                            |
| Money in bank has increased by \$5000 (assets) debit entry                               |
| Business has gained a truck (assets increased) — <b>debit entry</b>                      |
| The owner has put \$5000 of his own money<br>and his \$4000 truck into the business. The |
| proprietorship (capital) has increased by \$9000 credit entry                            |

BUSINESS STUDIES 🂥 YEAR 9 BOOK 2

Notice that the total of the debit column equals the total of the credit column. And also that for every credit entry, there is a debit entry. You will meet credit and debit entries again in the next chapter when you learn about ledgers.

# Preparing A General Journal

You have been asked by Alofaae, a dentist, to open a set of accounting records for her business. She gives you the following information as at 1 March 2008.

- Bought equipment for \$3000 to use in the business.
- Put a car valued at \$10 000 into the business.
- Has \$750 in the Bank.

Prepare a general journal entry to open the accounting records of the dentist — Alofaae.

# Unit 6: PROCESSING ACCOUNTING INFORMATION FOR A SOLE TRADER

### Aim

From your study of 'Processing Accounting Information for a Sole Trader' you will understand the functions of ledgers and drawing up of financial statements within the accounting process.

#### Unit objectives

Students will investigate and develop skills and understanding of (i) the procedure to post cash journals to general ledger accounts and (ii) the function of a trial balance when they:

- Describe the stages of the accounting process.
- Describe the function of the ledger.
- Post relevant information from the cash journal to the general ledger.
- Draw up a trial balance from details recorded in the general ledger.
- Explain the function of the trial balance.

#### Introduction

The books of first entry that we looked at in the last chapter give an easy way to group similar entries together. For example, the accountant grouped payments for wages in the same column of the cash payments journal. The accountant can use these journals to write up the ledger accounts. This process of taking information from the journals and writing it in the ledger accounts is known as **posting to the ledger**.

# The Ledger

A **ledger** account is a book where information about similar transactions is kept. This information can also be kept on a computer.

The ledger has two functions:

- To classify information into individual accounts.
- To summarise information by finding one total figure for each account.

Each business has a different set of accounts because they carry out different transactions. But there are usually five main groups.

| Account                                                                 | What is entered                                                                                                    |
|-------------------------------------------------------------------------|----------------------------------------------------------------------------------------------------|
| 1. Assets<br>Current Assets<br>Non-current assets                       | Economic resources owned by the business: <i>e.g. Buildings, equipment, stock, accounts receivable, cash.</i>                                                               |
| <b>2. Liabilities</b><br>Current liabilities<br>Non-current liabilities | Debts owed by the business: e.g. Accounts payable, loans, bank overdraft.                                                                                                   |
| <b>3. Proprietorship</b> (Owner's equity)                               | This account can be in two parts:<br><b>Capital</b> — records what the owner puts into the business.<br><b>Drawings</b> — records what the owner takes out of the business. |
| 4. Revenue                                                              | The money earned by doing business: <i>e.g. Sales, commissions, interest, fees.</i>                                                                                         |
| 5. Expenses                                                             | The cost of products and services that are used in doing business:<br>e.g. Wages, salaries, advertising, electricity.                                                       |

## Entering Transactions Into The Ledger

All bookkeeping uses the double-entry system. This system is based on debit and credit entries. The word debit is often abbreviated to **Dr** and the word credit is abbreviated to **Cr**.

When you recorded transactions in the accounting equation each transaction had to balance. The same applies to the ledgers. For every debit there must be a corresponding credit or credits and for every credit there must be a corresponding debit or debits.

For every transaction, the total debit amounts must equal the total credit amounts.

Assets, expenses and drawings have **debit balances**.

Liabilities, proprietorship and revenue have credit balances.

The rules for entering transactions in the General Ledger are:

| Assets + Expense  | es + Drav | wings = | Liabilities + Proprietorship + Revenue |  |
|-------------------|-----------|---------|----------------------------------------|--|
| Increase in value |           | debit   | Increase in value —— credit            |  |
| Decrease in value |           | credit  | Decrease in value —  debit             |  |

If an asset or expense increases in value, it is debited. If an asset or expense decreases in value it is credited. The opposite applies to liabilities, proprietorship and revenue — if they increase in value they are credited, if they decrease in value they are debited.

## Activity 1 Filling Out A Ledger

Copy out the following paragraphs and fill in the gaps.

A ledger account records increases, \_\_\_\_\_\_ and balances. The left hand side of the ledger account is known as the \_\_\_\_\_\_ side and the right hand side of the ledger account is known as the \_\_\_\_\_\_ side. In accounting the word 'debit' can be abbreviated to \_\_\_\_\_\_, and the word credit can be abbreviated to \_\_\_\_\_\_. For every transaction the total debit amounts must \_\_\_\_\_\_ the total credit amounts. If an asset, expense or drawings account increases in value it is \_\_\_\_\_\_. If a liability, proprietorship (capital) or revenue account \_\_\_\_\_\_ in value it is credited. Asset and expense accounts

have debit \_\_\_\_\_\_. Liability and revenue accounts have \_\_\_\_\_\_ balances. Capital has a \_\_\_\_\_\_ balance and drawings has a \_\_\_\_\_\_ balance.

# Activity 2 Debit And Credit

You are required to determine whether the following ledger accounts would normally have a debit or a credit balance. Copy out the following list into your exercise book, and write (Dr) or (Cr) in the space provided for you.

| 1.  | Advertising       | ( | ) |
|-----|-------------------|---|---|
| 2.  | Sales             | ( | ) |
| 3.  | Bank overdraft    | ( | ) |
| 4.  | Capital           | ( | ) |
| 5.  | Purchases         | ( | ) |
| 6.  | Interest received | ( | ) |
| 7.  | Drawings          | ( | ) |
| 8.  | Equipment         | ( | ) |
| 9.  | Loan from A.N.Z.  | ( | ) |
| 10. | Wages             | ( | ) |
| 11. | Insurances        | ( | ) |
| 12. | Tax               | ( | ) |

# Posting The Cash Receipts Journal To The Ledger

In the last Unit we prepared a cash receipts journal for Sagone Car Repairs. The next step for Perelini, the accountant, is to post this journal to the ledger.

Think of the ledger as a book where information about similar things is grouped together in an account. For example, the ledger may have an account called 'sales' and another one called 'electricity'.

The Ledger is a 'T' shape — with the name of the account on top. For example:

|               | Sales       |      |    |         |             |      |    |
|---------------|-------------|------|----|---------|-------------|------|----|
| Date          | Particulars | Ref. | \$ | Date    | Particulars | Ref. | \$ |
|               |             |      |    |         |             |      |    |
|               |             |      |    |         |             |      |    |
|               |             |      |    |         |             |      |    |
|               |             |      |    |         |             |      |    |
|               |             |      |    |         |             |      |    |
|               |             |      |    |         |             |      |    |
|               | 1           | 1    |    | I<br>][ | 1           | 1    | 1  |
| Debit entries |             |      |    |         | Credit ent  | ries |    |

Perelini has to decide which accounts have debit entries and which have credit entries.

To help her decide, Perelini uses the **accounting equation**.

| Assets + Expenses + Drawings =                    | Liabilities + Proprietorship + Revenue |
|---------------------------------------------------|----------------------------------------|
| Bank Dr                                           | VAGST Cr Capital Cr Sales Cr           |
| Vehicle Cr                                        | Loan Cr Interest Cr                    |
| Increase in value $\longrightarrow$ <b>debit</b>  | Increase in value credit               |
| Decrease in value $\longrightarrow$ <b>credit</b> | Decrease in value debit                |

| Sagone Car Repairs<br>Cash Receipts Journal Page 1 |                  |        |          |        |       |        |  |
|----------------------------------------------------|------------------|--------|----------|--------|-------|--------|--|
| Date                                               | Particulars      | Rec no | Receipts | Bank   | Sales | Sundry |  |
| June 1                                             | Capital — Kolisi | 001    | 5000     | 5000   |       | 5000   |  |
| 3                                                  | Cash Sale        | 002    | 150      | 150    | 150   |        |  |
| 5                                                  | Bank Loan        | B/S    | 2000     | 2000   |       | 2000   |  |
| 9                                                  | Cash Sale        | 003    | 200      | 200    | 200   |        |  |
| 14                                                 | Cash Sale        | 004    | 350      |        | 350   |        |  |
|                                                    | SoldVehicle      | 005    | 4000     | 4350   |       | 4000   |  |
| 20                                                 | Cash Sale        | 006    | 120      | 120    | 120   |        |  |
| 26                                                 | Cash Sale        | 007    | 80       |        |       |        |  |
|                                                    | Cash Sale        | 008    | 220      |        |       |        |  |
|                                                    | Cash Sale        | 009    | 140      | 440    | 440   |        |  |
| 27                                                 | Cash Sale        | 010    | 70       | 70     | 70    |        |  |
| 19                                                 | Interest         | B/S    | 10       | 10     |       | 10     |  |
|                                                    | 1                | 12 340 | 1330     | 11 010 |       |        |  |

| Perelini drew up the posting summa |
|------------------------------------|
|------------------------------------|

| Posting Summary |          |                       |          |  |  |
|-----------------|----------|-----------------------|----------|--|--|
| Debit Entries   | \$       | <b>Credit Entries</b> | \$       |  |  |
| Bank            | 12 340   | Cash Sales            | 1330     |  |  |
|                 |          | Capital               | 5000     |  |  |
|                 |          | Loan                  | 2000     |  |  |
|                 |          | Vehicle               | 4000     |  |  |
|                 |          | Interest              | 10       |  |  |
|                 | \$12 340 |                       | \$12 340 |  |  |

Now Perelini was ready to post the cash receipts journal to the ledger. She used the following steps for all the columns in the cash receipts journal except sundry:

- 1. Enter the amount in the ledger account.
- 2. Write 'CRJ1' in the 'Ref' column of the ledger account. This means that the entry in the ledger was posted from the Cash Receipts Journal, page 1.
- 3. Put a tick beside each item that is posted as part of a total figure: *e.g. Sales.*

Each item in the sundry column must be posted separately. (Remember that these were 'one-off' transactions.)

After Perelini has posted the cash receipts journal to the ledger it looked like this. (As a check, Perelini ticked each amount she posted to the ledger.)

When Perelini had finished posting the Cash Receipts Journal, it looked like this:

| Sagone Car Repairs<br>Cash Receipts Journal |                 |     |        |          |        |       | Page 1        |
|---------------------------------------------|-----------------|-----|--------|----------|--------|-------|---------------|
| Date                                        | Particulars     | Ref | Rec no | Receipts | Bank   | Sales | Sundry        |
| June 1                                      | Capital: Kolisi |     | 001    | 5000     | 5000   |       | 5000 <b>~</b> |
| 3                                           | Cash Sale       |     | 002    | 150      | 150    | 150   |               |
| 5                                           | Bank Loan       |     | B/S    | 2000     | 2000   |       | 2000 🗸        |
| 9                                           | Cash Sale       |     | 003    | 200      | 200    | 200   |               |
| 14                                          | Cash Sale       |     | 004    | 350      |        | 350   |               |
|                                             | Sold Vehicle    |     | 005    | 4000     | 4350   |       | 4000 🗸        |
| 20                                          | Cash Sale       |     | 006    | 120      | 120    | 120   |               |
| 26                                          | Cash Sale       |     | 007    | 80       |        |       |               |
|                                             | Cash Sale       |     | 008    | 220      |        |       |               |
|                                             | Cash Sale       |     | 009    | 140      | 440    | 440   |               |
| 27                                          | Cash Sale       |     | 010    | 70       | 70     | 70    |               |
| 19                                          | Interest        |     | B/S    | 10       | 10     |       | 10 🗸          |
|                                             |                 |     |        |          | 12 340 | 1330  | 11 010        |

|        |                 |     | -      | ar Repairs<br>Ledger |         |      |      |  |  |  |  |  |
|--------|-----------------|-----|--------|----------------------|---------|------|------|--|--|--|--|--|
|        | Bank            |     |        |                      |         |      |      |  |  |  |  |  |
| Jun 30 | Sundry receipts | CRJ | 12 340 |                      |         |      |      |  |  |  |  |  |
|        |                 |     |        |                      |         |      |      |  |  |  |  |  |
|        |                 |     | Veh    | icle                 |         |      |      |  |  |  |  |  |
| Jun 1  | Capital         | GJ1 | 4000   | Jun 30               | Bank    | CRJ1 | 4000 |  |  |  |  |  |
|        |                 |     |        |                      |         |      |      |  |  |  |  |  |
|        |                 |     | Lo     | an                   |         |      |      |  |  |  |  |  |
|        |                 |     |        | Jun 30               | Bank    | CRJ1 | 2000 |  |  |  |  |  |
|        |                 |     |        |                      |         |      |      |  |  |  |  |  |
|        |                 |     | Cap    | oital                |         |      |      |  |  |  |  |  |
| Jun 30 | Balance         | c/f | 9000   | Jun 1                | Vehicle | GJ1  | 4000 |  |  |  |  |  |
|        |                 |     |        | 30                   | Bank    | CRJ1 | 5000 |  |  |  |  |  |
|        |                 |     | 9000   |                      |         |      | 9000 |  |  |  |  |  |
|        |                 |     |        | Jul 1                | Balance | b/d  | 9000 |  |  |  |  |  |
|        |                 |     |        |                      |         |      |      |  |  |  |  |  |
|        |                 |     | Sa     | les                  |         |      |      |  |  |  |  |  |
|        |                 |     |        | Jun 30               | Bank    | CRJ1 | 1330 |  |  |  |  |  |
|        |                 |     |        |                      |         |      |      |  |  |  |  |  |
|        |                 |     | Inte   | erest                |         |      |      |  |  |  |  |  |
|        |                 |     |        | Jun 30               | Bank    | CRJ1 | 10   |  |  |  |  |  |
|        |                 |     |        |                      |         |      |      |  |  |  |  |  |

- The debit entries are on the left and the credit entries on the right.
- There is only one posting for each type of transaction for each month: *e.g. There is only one posting for cash sales* — *the total figure for the month.*
- All postings are dated at the end of the month.
- The 'particulars' column of the bank account shows 'sundry receipts'. This is the total money banked in June but it does not say where this money came from.
- The vehicle has four entries:

**One and two**: A 'Dr' entry in the vehicle account and a 'Cr' entry in the capital Account. Note that both these entires have 'GJ1'. This refers to the general journal (see Unit 5) and these entries were made when the business started and Kolisi put the truck into the business.

**Three and four**: A 'Dr' entry as part of the 'sundry receipts' in the bank account and a 'Cr' entry in the vehicle account. This refers to Kolisi selling the truck. Remember that \$4000 went into the bank — but the vehicle account was credited because an asset (vehicle) had decreased in value.

```
BUSINESS STUDIES 💥 YEAR 9 BOOK 2
```

# Posting The Cash Payments Journal To The Ledger

In the last Unit we prepared a cash payments journal for Sagone Car Repairs. Perelini, the accountant, also posted this to the ledgers. Again, she used the accounting equation to decide which accounts to debit and which to credit.

The posting summary for the cash payments of Sagone Car Repairs, that Perelini drew up, is shown below. The cash journal is shown on the next page.

| Posting Summary  |        |                |          |  |  |  |
|------------------|--------|----------------|----------|--|--|--|
| Debit Entries    | \$     | Credit Entries | \$       |  |  |  |
| Electricity      | 70     | Bank           | 10 311   |  |  |  |
| Tools            | 560    |                |          |  |  |  |
| Wages            | 198    |                |          |  |  |  |
| Drawings         | 300    |                |          |  |  |  |
| Telephone        | 120    |                |          |  |  |  |
| Office equipment | 200    |                |          |  |  |  |
| Purchases        | 800    |                |          |  |  |  |
| Truck            | 8000   |                |          |  |  |  |
| Insurance        | 60     |                |          |  |  |  |
| Bank Fees        | 3      |                |          |  |  |  |
| \$               | 10 311 |                | \$10 311 |  |  |  |

| UNIT | 6 |  |  |
|------|---|--|--|
|      |   |  |  |

| Sagone Car Repairs<br>Cash Payments Journal |              |        |         |        |          |           |       |        |
|---------------------------------------------|--------------|--------|---------|--------|----------|-----------|-------|--------|
| Date                                        | Particulars  | Chq no | Details | Bank   | Drawings | Purchases | Wages | Sundry |
| July 2                                      | Electricity  | 296    |         | 70     |          |           |       | 70     |
| 4                                           | Tools        | 297    |         | 560    |          |           |       | 560    |
| 8                                           | Wages        | 298    |         | 99     |          |           | 99    |        |
| 10                                          | Cash drawing | 299    |         | 200    | 200      |           |       |        |
| 16                                          | Telephone    | 300    | 120     |        |          |           |       | 120    |
|                                             | Cell phone   |        | 200     | 320    |          |           |       | 200    |
| 19                                          | Purchases    | 301    |         | 500    |          | 500       |       |        |
| 20                                          | Truck        | 302    |         | 8000   |          |           |       | 8000   |
| 24                                          | Cash drawing | 304    |         | 100    | 100      |           |       |        |
| 26                                          | Purchases    | 705    |         | 300    |          | 300       |       |        |
|                                             | Wages        | 305    |         | 99     |          |           | 99    |        |
| 23                                          | Insurance    | B/S    |         | 60     |          |           |       | 60     |
| 30                                          | Bank fees    | B/S    |         | 3      |          |           |       | 3      |
|                                             | ·            |        | ·       | 10 311 | 300      | 800       | 198   | 9013   |

Now Perelini was ready to post the Cash Payments Journal to the Ledger. She used the following steps:

## Posting the Cash Payments Journal

For all columns in the Cash Payments Journal except sundry:

- 1. Enter the amount in the ledger account.
- 2. Write 'CPJ1' in the ref column of the ledger account. This means that the entry in the ledger was posted from the cash payments journal, page one.
- 3. Put a tick beside each item that is posted as part of a total figure: *e.g. Wages*.

Each item in the sundry column must be posted separately. (Remember that these were one-off transactions.)

| Sagone Car Repairs<br>Cash Payments Journal |                                                               |     |     |        |     |       |     |              |  |
|---------------------------------------------|---------------------------------------------------------------|-----|-----|--------|-----|-------|-----|--------------|--|
| Date                                        | Date Particulars Chq no Details Bank Drawings Purchases Wages |     |     |        |     |       |     |              |  |
| July 2                                      | Electricity                                                   | 296 |     | 70     |     |       |     | 701          |  |
| 4                                           | Tools                                                         | 297 |     | 560    |     |       |     | 560 <b>√</b> |  |
| 8                                           | Wages                                                         | 298 |     | 99     |     |       | 99  |              |  |
| 10                                          | Cash drawing                                                  | 299 |     | 200    | 200 |       |     |              |  |
| 16                                          | Telephone                                                     | 300 | 120 |        |     |       |     | 120 ✓        |  |
|                                             | Cell phone                                                    |     | 200 | 320    |     |       |     | 200 1        |  |
| 19                                          | Purchases                                                     | 301 |     | 500    |     | 500   |     |              |  |
| 20                                          | Truck                                                         | 302 |     | 8000   |     |       |     | 8000 ✓       |  |
| 24                                          | Cash drawing                                                  | 304 |     | 100    | 100 |       |     |              |  |
| 26                                          | Purchases                                                     | 705 |     | 300    |     | 300   |     |              |  |
|                                             | Wages                                                         | 305 |     | 99     |     |       | 99  |              |  |
| 23                                          | Insurance                                                     | B/S |     | 60     |     |       |     | 601          |  |
| 30                                          | Bank fees                                                     | B/S |     | 3      |     |       |     | 31           |  |
|                                             | 1                                                             |     |     | 10 311 | 300 | 800 🗸 | 198 | 9013         |  |

After Perelini had posted the Cash Payments Journal to the Ledger it looked like this.

| When Perelini had finished posting the Cash Payments Jourr | 1al, the ledger |
|------------------------------------------------------------|-----------------|
| accounts looked like this. (Remember they also include the | postings from   |
| the Cash Receipts Journal.)                                |                 |

|        |                 |      | Sagone Co<br>General | -              |                            |             |                |
|--------|-----------------|------|----------------------|----------------|----------------------------|-------------|----------------|
|        |                 |      | Ba                   | nk             |                            |             |                |
| Jun 30 | Sundry receipts | CRJ1 | 12 340               | Jun 30         | Sundry payments<br>Balance | CPJ1<br>c/f | 10 311<br>2029 |
|        |                 |      | \$12 390             |                |                            |             | \$12 340       |
| Jul 1  | Balance         | b/d  | 2029                 |                |                            |             |                |
|        |                 |      | Veh                  | icle           |                            |             |                |
| Jun 1  | Capital         | GJ1  | 4000                 | <b>Jun 3</b> 0 | Bank                       | CRJ1        | 4000           |
| 30     | Bank            | CPJ1 | 8000                 |                | Balance                    | c/f         | 8000           |
|        |                 |      | \$12 000             |                |                            |             | \$12 000       |
| Jul 1  | Balance         |      | 8000                 |                |                            |             |                |
|        |                 |      | То                   | ols            |                            |             |                |
| Jun 30 | Bank            | CPJ1 | 560                  |                |                            |             |                |
|        |                 |      | Office Ec            | quipment       |                            |             |                |
| Jun 30 | Bank            | CPJ1 | 200                  |                |                            |             |                |
|        |                 |      | Lo                   | an             |                            |             |                |
|        |                 |      |                      | Jun 30         | Bank                       | CRJ1        | 2000           |
|        |                 |      | Cap                  | oital          |                            |             |                |
| Jun 30 | Balance         | c/f  | 9000                 | Jun 1          | Vehicle                    | GJ1         | 4000           |
|        |                 |      |                      | 30             | Bank                       | CRJ1        | 5000           |
|        |                 |      |                      |                |                            |             | 9000           |
|        |                 |      |                      | Jul 1          | Balance                    | b/d         | 9000           |
|        |                 |      | Drav                 | vings          |                            |             |                |
| Jun 30 | Bank            | CPJ1 | 300                  |                |                            |             |                |
|        |                 |      | Sa                   | les            |                            |             |                |
|        |                 |      |                      | Jun 30         | Bank                       | CRJ1        | 1330           |

|        |      |      | Inte  | erest  |      |      |    |
|--------|------|------|-------|--------|------|------|----|
|        |      |      |       | Jun 30 | Bank | CRJ1 | 10 |
|        |      |      | Purc  | hases  |      |      |    |
| Jun 30 | Bank | CPJ1 | 800   |        |      |      |    |
|        |      |      | Banl  | x fees |      |      |    |
| Jun 30 | Bank | CPJ1 | 3     |        |      |      |    |
|        |      |      | Elect | ricity |      |      |    |
| Jun 30 | Bank | CPJ1 | 70    |        |      |      |    |
|        |      |      | Insu  | rance  |      |      |    |
| Jun 30 | Bank | CPJ1 | 60    |        |      |      |    |
|        |      |      | Telep | ohone  |      |      |    |
| Jun 30 | Bank | CPJ1 | 120   |        |      |      |    |
|        |      |      | Wa    | iges   |      |      |    |
| Jun 30 | Bank | CPJ1 | 198   | -      |      |      |    |
|        |      |      |       |        |      |      |    |

The cash journals have now been posted to the ledger.

# The Trial Balance

If we make a double entry for each transaction, all the debit entries should equal all the credit entries. So if we balance our accounts in the ledger, the debit balances should equal the credit balances.

The **trial balance** is a list drawn up to check this. It is normally done by an accountant at the end of each month.

Perelini, the accountant for Sagone Car Repairs, drew up the trial balance for June by listing the debit entries on the left and the credit entries on the right.

| Tric             |      | s at 30 June 20 |      |
|------------------|------|-----------------|------|
|                  | \$   |                 | \$   |
| Cash at Bank     | 2029 | Loan            | 2000 |
| Vehicle          | 8000 | Capital         | 9000 |
| Tools            | 560  | Sales           | 1330 |
| Office Equipment | 200  | Interest        | 10   |
| Drawings         | 300  |                 |      |
| Purchases        | 800  |                 |      |
| Bank Fees        | 3    |                 |      |
| Electricity      | 70   |                 |      |
| Insurance        | 60   |                 |      |
| Telephone        | 120  |                 |      |
| Wages            | 198  |                 |      |

If the totals of the trial balance are the same, Perelini knows that she has made a debit entry and a credit entry for each transaction and that she has 'done the maths right'.

But this is not proof that the accounts are correct. For example, the two entries for 'Tools' could have been made at \$650 instead of \$560. The totals would still balance.

However, the trial balance is useful when the totals do not agree as it tells Perelini she has made a mistake somewhere which she must fix up.

# Activity 3 The Accounting Process (Part 1)

Alena started business on 1 July as an agricultural consultant. Her job is to advise farmers on better ways of growing crops. Her accountant has started drawing up the cash receipts and cash payments journals for July.

|       | Alena — Agricultural Consultant<br>Cash Receipts Journal |        |          |        |      |          |        |  |  |  |
|-------|----------------------------------------------------------|--------|----------|--------|------|----------|--------|--|--|--|
| Date  | Particulars                                              | Rec no | Receipts | Bank   | Fees | Interest | Sundry |  |  |  |
| Jul 1 | Capital                                                  | 001    | 5000     | 5000   |      |          |        |  |  |  |
| 3     | Cash Fees                                                | 002    | 240      | 240    |      |          |        |  |  |  |
| 8     | Cash Fees                                                | 003    | 120      | 120    |      |          |        |  |  |  |
| 17    | Cash Fees                                                | 004    | 540      | 540    |      |          |        |  |  |  |
| 20    | Cash Fees                                                | 005    | 136      | 136    |      |          |        |  |  |  |
|       | Loan                                                     | B/S    | 1000     | 1000   |      |          |        |  |  |  |
| 25    | Cash Fees                                                | 006    | 80       | 80     |      |          |        |  |  |  |
| 5     | Interest                                                 | B/S    | 20       | 20     |      |          |        |  |  |  |
| 11    | Interest                                                 | B/S    | 18       | 18     |      |          |        |  |  |  |
| 27    | Interest                                                 | B/S    | 17       | 17     |      |          |        |  |  |  |
|       |                                                          |        | •        | \$7171 |      |          |        |  |  |  |

The accountant has also set up these ledger accounts:

| Bank.             | Office furniture. |
|-------------------|-------------------|
| Office equipment. | Loan.             |
| Capital.          | Drawings.         |
| Fees.             | Interest.         |
| Electricity.      | Postage.          |
| Rent.             | Stationery.       |
| Telephone.        | Wages.            |

|        | Alena — Agricultural Consultant<br>Cash Receipts Journal |        |        |            |       |          |         |        |  |  |
|--------|----------------------------------------------------------|--------|--------|------------|-------|----------|---------|--------|--|--|
| Date   | Particulars                                              | Chq no | Bank   | Stationery | Wages | Drawings | Postage | Sundry |  |  |
| July 1 | Paper                                                    | 300    | 60     |            |       |          |         |        |  |  |
| 3      | Electricity                                              | 301    | 70     |            |       |          |         |        |  |  |
| 5      | Wages                                                    | 302    | 90     |            |       |          |         |        |  |  |
| 7      | Drawings                                                 | 303    | 150    |            |       |          |         |        |  |  |
| 9      | Telephone                                                | 403    | 85     |            |       |          |         |        |  |  |
| 12     | Desk                                                     | 305    | 365    |            |       |          |         |        |  |  |
|        | Wages                                                    | 306    | 90     |            |       |          |         |        |  |  |
| 14     | Computer                                                 | 307    | 5250   |            |       |          |         |        |  |  |
| 16     | Rent                                                     | 308    | 425    |            |       |          |         |        |  |  |
| 19     | Wages                                                    | 309    | 90     |            |       |          |         |        |  |  |
| 21     | Drawings                                                 | 310    | 160    |            |       |          |         |        |  |  |
| 23     | Pens/paper                                               | 311    | 27     |            |       |          |         |        |  |  |
| 25     | Stamps                                                   | 312    | 45     |            |       |          |         |        |  |  |
| 26     | Wages                                                    | 313    | 90     |            |       |          |         |        |  |  |
| 30     | Drawings                                                 | 314    | 150    |            |       |          |         |        |  |  |
|        |                                                          |        | \$7147 |            |       |          |         |        |  |  |

- 1. Copy out and complete the cash receipts and cash payments journals.
- 2. Prepare posting summaries for each journal.
- 3. Post the journals to the ledger accounts listed opposite.
- 4. Prepare a trial balance as at 31 July.

# Activity 4 The Accounting Process (Part 2)

Ioane opens a business selling electronic goods. On March 1 he puts \$10 000 of his own money and his \$5500 truck into the business. In the rest of the month he carries out the following transactions.

| March 2 | Cash Sales                                   | \$640        |            |
|---------|----------------------------------------------|--------------|------------|
| 3       | Paid for advertising.                        | \$120        | Cheque 101 |
| 4       | Cash Sales                                   | \$320        |            |
| 5       | Withdrew money (for personal use)            | \$500        | Cheque 102 |
|         | Paid wages                                   | \$216        | Cheque 103 |
| 6       | Cash Sales                                   | \$332        |            |
| 7       | Bought goods for resale (purchases)          | \$950        | Cheque 104 |
|         | Paid electricity account                     | \$86         | Cheque 105 |
| 9       | Cash Sales                                   | \$340        |            |
| 11      | Loan from Bank of Sāmoa                      | \$5400       |            |
| 12      | Paid wages                                   | \$216        | Cheque 106 |
| 14      | Cash Sales                                   | \$127        |            |
| 17      | Bought goods for resale                      | \$1430       | Cheque 107 |
| 18      | Paid rent for March                          | \$844        | Cheque 108 |
| 19      | Paid wages                                   | \$216        | Cheque 109 |
| 20      | Cash Sales                                   | \$680        |            |
| 22      | Withdrew money for personal use              | \$210        | Cheque 110 |
| 24      | Paid telephone account                       | \$45         | Cheque 111 |
| 25      | Cash Sales                                   | \$937        |            |
| 26      | Bought shop fittings                         | \$450        | Cheque 112 |
|         | Paid wages                                   | \$216        | Cheque 113 |
| 28      | Paid for repairs on the truck and for petrol | \$92<br>\$56 | Cheque 114 |
| 29      | Cash Sales                                   | \$820        |            |
| 30      | Paid advertising                             | \$110        | Cheque 115 |

- 1. Write up an entry in the general journal to record the opening of the business.
- 2. Prepare the cash receipts and cash payments journal for March.
- 3. Prepare a ledger posting summary for each journal.
- 4. Post the journals to the ledger.
- 5. Prepare a trial balance as at 31 March.

## Looking Back — The Accounting Process

Financial information is produced by the accounting process. We have followed the accounting process for Sagone Car Repairs.

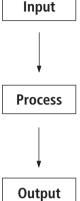

The daily transaction records of the business transactions are recorded in the cash journals. This information comes from the source documents.

The accountant produces a posting summary of the cash receipts and cash payments journal. He/she then posts the totals of the cash journals to the ledger accounts.

The accountant produces a trial balance report which checks that the debit totals equals the credit totals in the ledger accounts.

The best way to learn about the processing part of accounting, sometimes called book-keeping, is to follow through a manual system where all the records are written by hand. This book has followed the manual system for Sagone Car Repairs. Once you understand this, it is easier to follow the computerised systems that accountants now use.

## Activity 5 Review Questions

Copy and complete the following sentences.

- 1. Bookkeeping is the part of accounting that p\_\_\_\_\_\_ information.
- 2. Accountants communicate financial information so that users can make d\_\_\_\_\_.
- 3. In a manual system, the records are h\_\_\_\_\_. This work is done by people called b\_\_\_\_\_.
- 4. The first information recorded in the accounting process comes from s\_\_\_\_\_\_d\_\_\_\_.

- 7. Asset accounts in the ledger have \_\_\_\_\_ balances.
- 8. Liability accounts in the ledger have \_\_\_\_\_ balances.
- 9. Proprietorship accounts in the ledger have \_\_\_\_\_ balances.
- 10. The Trial Balance shows that the total of the \_\_\_\_\_ balances.

BUSINESS STUDIES 🎇 YEAR 9 BOOK 2

# The Accounting System — Flow Diagrams

Copy and complete these flow diagrams to represent how information flows through the accounting system from source documents to the final statements for the following transactions.

1. A cheque is written to pay for purchases.

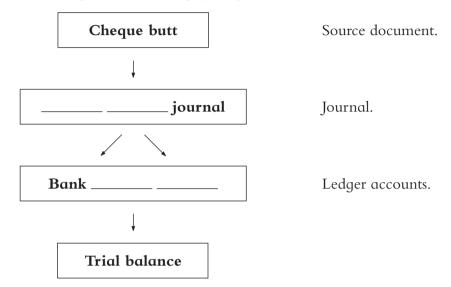

2. A receipt is issued for a Cash Sale.

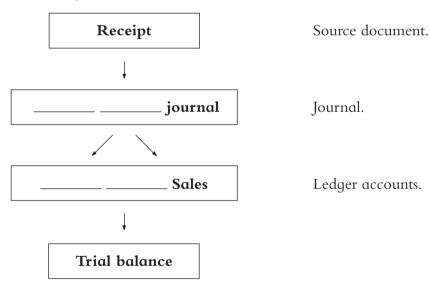

## YEAR 9 GLOSSARY

| Word/phrase               | Meaning                                                                                                    |
|---------------------------|----------------------------------------------------------------------------------------------------|
| A Chartered Accountant    | A Chartered Accountant is a person who can start a business as an accountant. He or she has had experience and passed a set of examinations.                                  |
| Accounting entity concept | When starting a business, an important idea is the accounting entity concept. This means that the business is separate from you personally. You should not mix them together. |
| Accounting                | People do accounting because they want to find out information<br>about money in their business. To do accounting you need to keep a<br>record of all financial transactions. |
| Accounts clerk            | An accounts clerk helps accountants in their work.                                                                                                    |
| An accountant             | An accountant is a person who gives financial information to people in business.                                                                                              |
| Accounting equation       | The accounting equation is $A = L + P$ . 'A' refers to assets, 'L' refers to liabilities and 'P' refers to proprietorship.                                                    |
| Assets                    | You can have personal assets and business assets. An example of a personal asset may be savings. A business asset could be a building or a shop.                              |
| Auditing                  | Auditors are accountants who check the records of other accountants.                                                                                                    |
| Board of Directors        | Large companies need a Board of Directors to run the company. The<br>Board of Directors reports to the shareholders.                                                          |
| Cash payments journal     | When a business pays out cash or a cheque for things they need ( <i>e.g. Equipment, rent</i> ) each transaction is recorded in the cash payments journal.                     |
| Cash receipts journal     | When a business receives cash from a customer for a sale or service,<br>the transaction is recorded in the cash receipts journal.                                             |
| Cheque butt               | The cheque butts in a cheque book is an example of a source document.                                                                                                    |
| Constitution              | A constitution is a set of rules that an incorporated society must have.                                                                                                    |
| Credit                    | Liabilities, owner's equity and revenue have credit balance.                                                                                                    |
| Debit                     | Assets, expenses and drawings have debit balances.                                                                                                    |
| Dividends                 | Dividends are the profits that a limited liability company makes.<br>Dividends are paid to shareholders.                                                                      |
| Economics                 | Economists study what products are made, who will use the products<br>and how they will use them.                                                                             |
| Expenses                  | Expenses can include money you spend on buying equipment and repairing equipment.                                                                                             |
| Financial accounting      | Financial accountants produce the end-of-year final accounts.                                                                                                    |

### YEAR 9 GLOSSARY

| Word/phrase                     | Meaning                                                                                                    |
|---------------------------------|----------------------------------------------------------------------------------------------------|
| Financial statements            | By looking at financial statements, you can see if a business is being successful.                                                                                                    |
| Financial                       | Financial information is information about money. We use this information to make financial decisions.                                                                                 |
| Incorporated society            | Many sports organisations become incorporated societies when they begin to collect money from their members.                                                                           |
| Investor                        | An investor needs financial information about a company before he<br>or she can decide to put money into the business by buying shares.                                                |
| Invoice                         | An invoice has information about what goods or services you bought.<br>It tells you how much you need to pay and when you need to pay it.                                              |
| Journal                         | A journal is a book used by an accountant to record the transactions<br>of a business. Cash receipts journal and cash payments journal are<br>examples of different kinds of journals. |
| Lease                           | Businesses often lease building rather than buy them.                                                                                                    |
| Ledger                          | Goods journals are filled in every day. However a ledger may be filled<br>out monthly. The ledger groups information together such as money<br>paid for rent, money paid for wages.    |
| Liabilities                     | Liabilities are what you owe. You need to take your liabilities away<br>from your assets to get your net worth. People can have liabilities and<br>businesses can have liabilities.    |
| Limited liability company       | A limited liability company is run by more than one owner (or shareholder).                                                                                                    |
| Management accounting           | Management accountants work on the everyday running of the business. In this way they are different from financial accountants.                                                        |
| Partnership                     | When two or more people run a business, it is called a partnership.                                                                                                    |
| Proprietorship                  | When we speak of an individual we speak of net worth; when we speak of a business we speak of proprietorship.                                                                          |
| Shareholders                    | A limited liability company is owned by shareholders. They receive<br>the profits that the company earns.                                                                              |
| Shares                          | One of the equal parts into which a company's capital is divided,<br>entitling the shareholder to a proportion of the profit.                                                          |
| Sole trader                     | A sole trader business is a business that is run by one person.                                                                                                    |
| Source documents                | A cash register recording roll and a cash sale docket are both<br>examples of source documents because they tell you about<br>transactions.                                            |
| Statement of financial position | The accounting equation gives you a balance of what is over after<br>you think about you liabilities. This equation is part of your statement<br>of financial position.                |

## YEAR 9 GLOSSARY

| Word/phrase         | Meaning                                                                                                    |
|---------------------|----------------------------------------------------------------------------------------------------|
| Sundry              | There are usually only a small number of sundry entries in a cash receipts journal or a cash payments journal.                                          |
| Taxation accounting | A taxation accountant must have a very good knowledge of the taxation laws in a country so that they can advise their clients well.                     |
| Transactions        | Transactions such as buying new equipment for a business will change<br>the financial position of the business.                                         |
| Trial balance       | A trial balance, done by an accountant at the end of the month, is a<br>good way to check if the credit balances and the debit balance are<br>the same. |

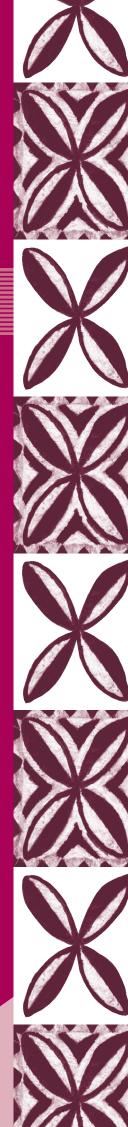

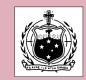

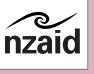

© Ministry of Education, Sports and Culture, Sāmoa, 2004